## **Respirometría BM en la depuración biológica de aguas residuales urbanas e industriales**

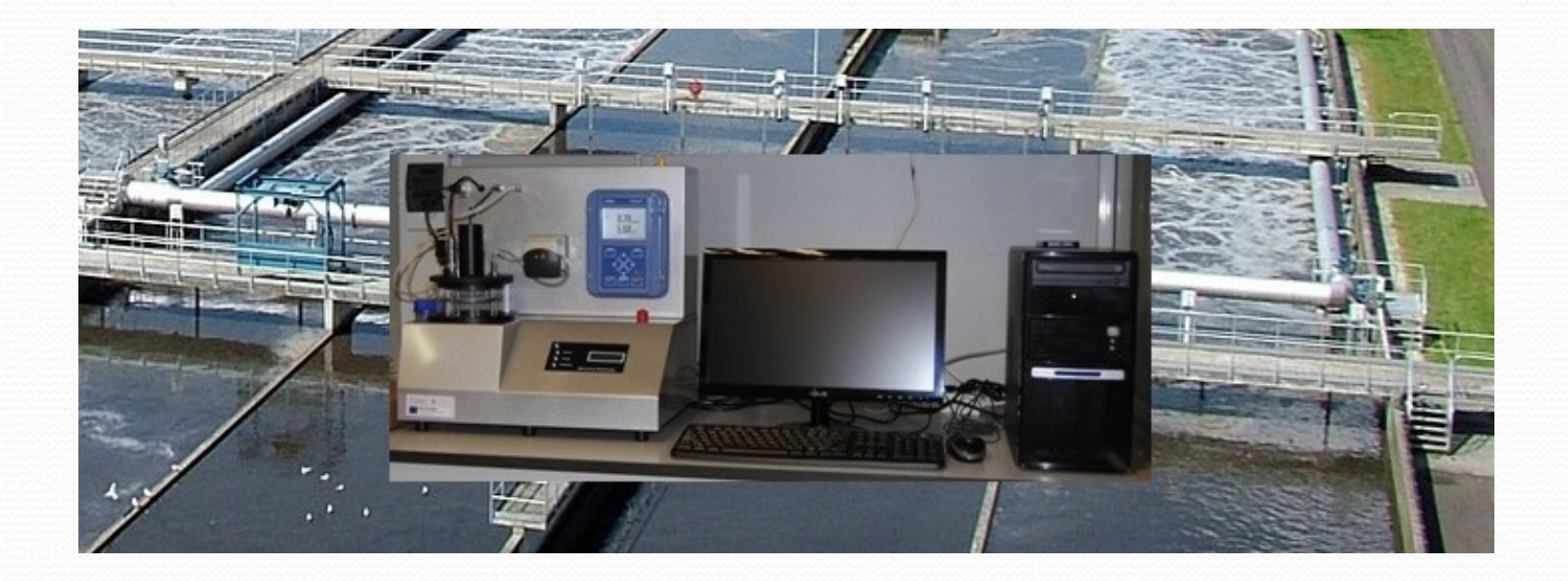

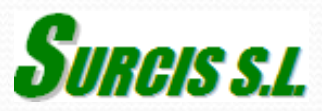

### **Concepto general de la Respirometría**

Es una tecnología basada en la velocidad de consumo de oxígeno que es capaz de controlar, diseñar y proteger el proceso de depuración biológica de las aguas residuales.

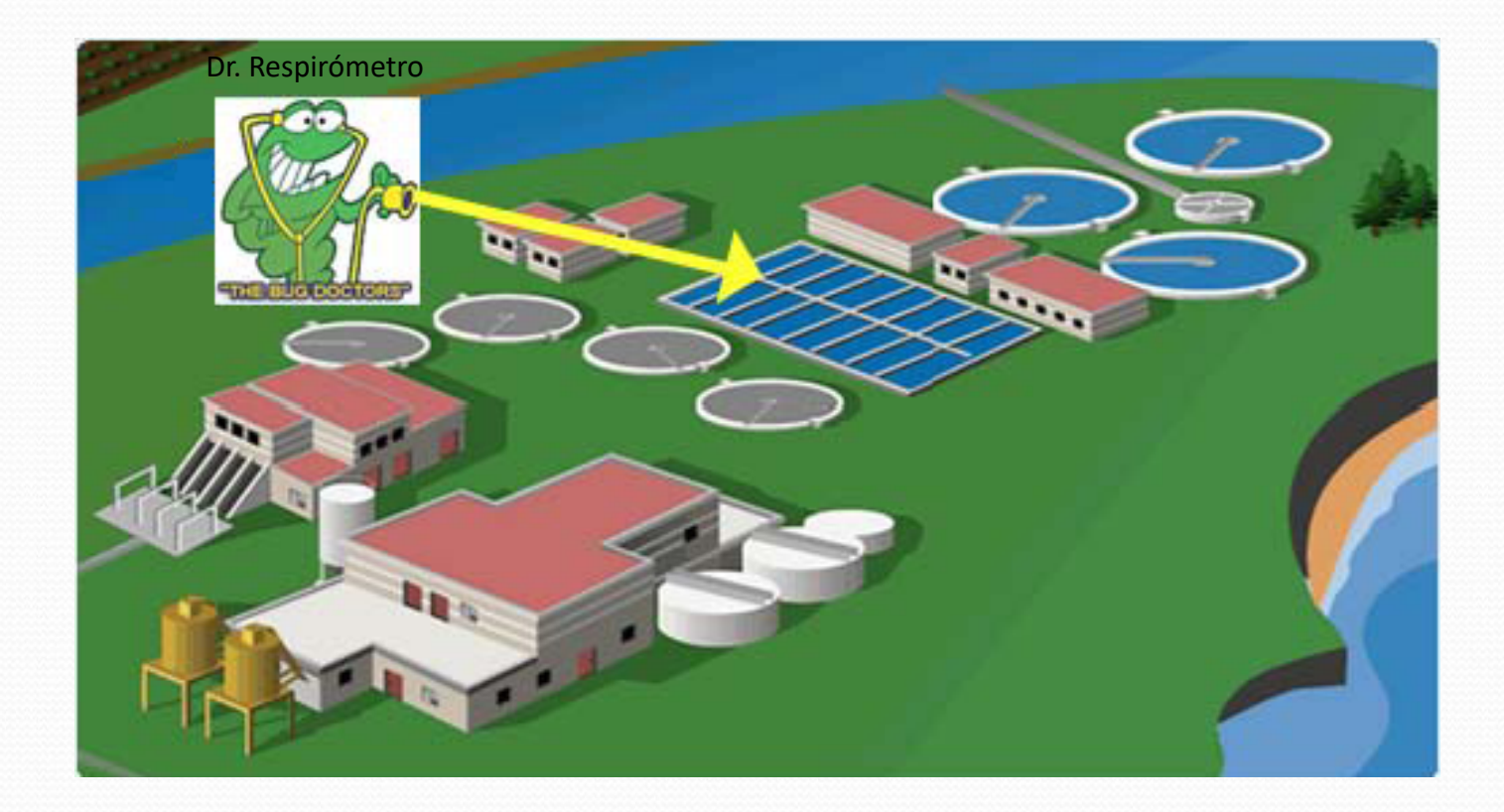

La Respirometría nace de la necesidad de obtener información sobre el fango activo como lo que realmente es: un proceso vivo con respiración propia

**Introducción**

**Necesitamos parámetros de la propia biomasa (fango activo) y del efecto que el agua residual provoca en la misma, y esto solo se consigue con la Respirometría**

### **¿Qué se necesita para el desarrollo de la Respirometría?**

#### **Fango**

- § Licor-mixto directamente recogido del reactor biológico
- Fango activo en fase endógena

#### **Muestra**

- Agua residual
- § Agua residual soluble
- § Compuesto químico
- Vertido / Corriente / ...

#### **Compuestos químicos**

- Estándar Orgánico fácilmente biodegradable: Soluciónde acetato sódico
- § Estandar de Amonio: Cloruro de amonio
- Estandar de Nitrato: Solución de nitrato potásico
- § …..

#### **Sistema de Respirometría**

- Reactor
- § Posibilidades de programar las condiciones de trabajo: Volumen de muestra, Volumen de fango, Temperatura, pH, Aireación.
- Ordenador + Software
- § Capacidad de reprogramación de condiciones del ensayo.

### **¿En que se basa la Respirometría?**

La Respirometría es una técnica que **mide la velocidad del consumo de oxígeno ("respiración")** de las bacterias contenidas en un fango activo.

Hay dos respiraciones fundamentales:

**Respiración endógena**: Consumo de oxígeno de las bacterias contenidas en el fango activo en ausencia de sustrato.

**Respiración exógena**: Consumo de oxígeno para la asimilación del sustrato por las bacterias del fango activo:

Esta Respiración se mide principalmente bajo las siguientes variantes:

1. Velocidad de consumo de oxígeno: **Tasa de Respiración = OUR, Rs**

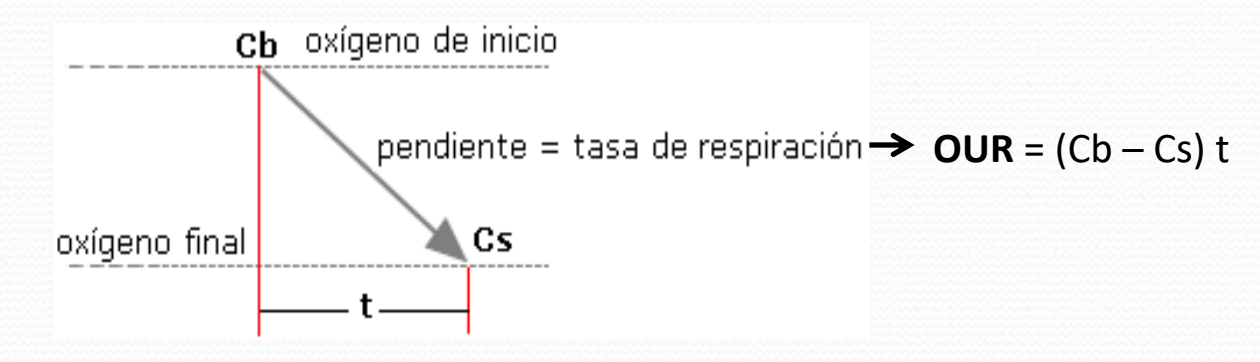

2. Tasa de Respiración específica: **SOUR, Rsp**

**SOUR** = OUR / SS del fango activo

### **Ensayos de respirometría de laboratorio**

Posibilidades

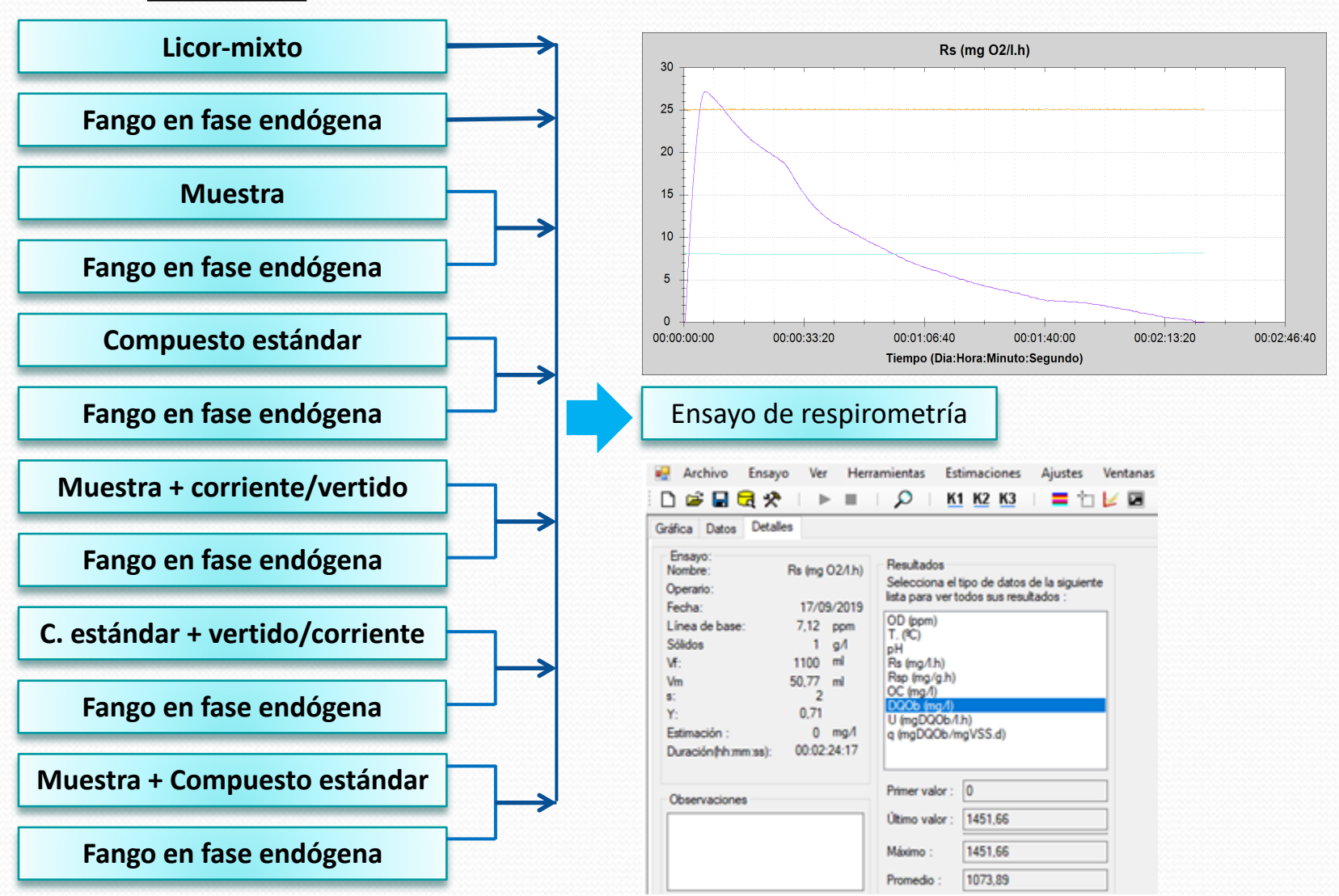

### **Principios de evaluación**

### **en las medidas de respirometría**

- 1. La actividad biológica es proporcional a la tasa de respiración.
- 2. La contaminación es proporcional al oxígeno consumido.
- 3. El aumento progresivo de la tasa de respiración es indicativo de un aumento de la actividad del fango activo, y viceversa.
- 4. La caída de la tasa de respiración vs una base de referencia o ausencia de tasa de respiración es indicativo de una inhibición o toxicidad.
- 5. Cuando se conoce el oxígeno consumido por unidad compuesto eliminado en el proceso biológico (amonio, nitrato, nitrito), hay una proporcionalidad directa entre la tasa de respiración o consumo de oxígeno y tasa de eliminación del compuesto.

### **¿Qué es la Respirometría BM de laboratorio?**

La Respirometría BM es un método exclusivo desarrollado por SURCIS, S.L. (España) que incorpora a la respirometría tradicional a la medida automática de parámetros fundamentales que, por medio del software BM, se calculan las siguientes medidas:

- § Tasa de Respiración = **OUR** & **SOUR** (estática), **Rs** (dinámica)
- § Oxígeno consumido = **OC**
- § Fracción biodegradable de la DQO = **DQOb**
- § Fracción rápidamente biodegradable de la DQO: **DQOrb**
- § Velocidad de eliminacióm de la DQO = **U, q**

En una estación depuradora de aguas residuales , se puede aprovechar el propio fango activo de su reactor biológico para llevar a cabo una Respirometría representativa del proceso de depuración.

### **Para qué sirve la Respirometría**

En general podemos decir que la respirometría permite valorar, controlar y optimizar un proceso de fangos activos.

Las aplicaciones de la respirometría más comunes se basan en lo siguiente:

- 1. Rápida valoración cualitativa de la salud de la biomasa y estado del proceso.
- 2. Optimización de la aeración y así fomentar el ahorro energético de la planta.
- 3. Determinación de las fracciones de la DQO, incluyendo la inerte (refractaria no degradable), y su biodegradabilidad específica al lodo activo.
- 4. Caracterización del agua a tratar en función de su biodegradabilidad por el fango activo.
- 5. Detectar vertidos industriales con efectos inhibitorios o tóxicos sobre la biomasa.
- 6. Optimización de la nitrificación-desnitrificación.
- 8. Determinación de los parámetros operativos límites.
- 9. Otros

## **Respirómetros BM de Surcis**

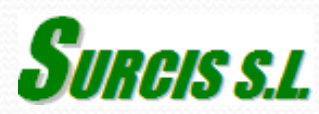

### **Respirómetros BM**

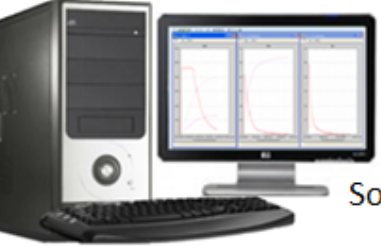

Software BM común

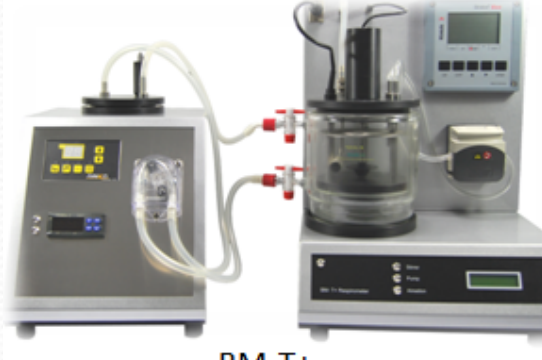

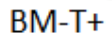

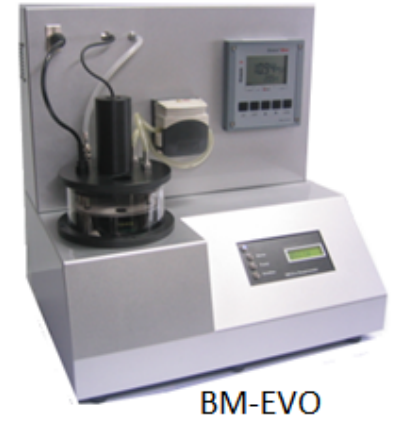

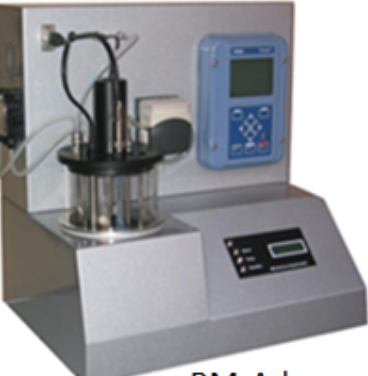

**BM-Advance** 

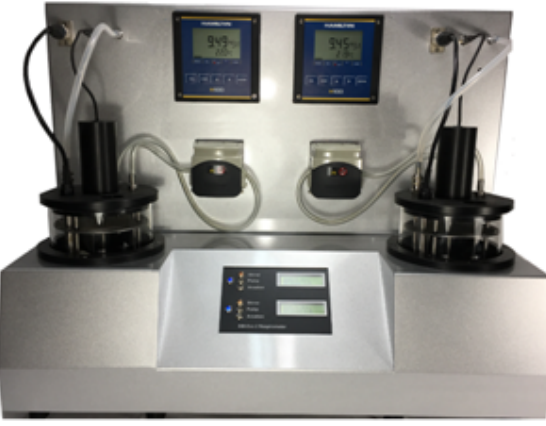

BM-EVO<sub>2</sub>

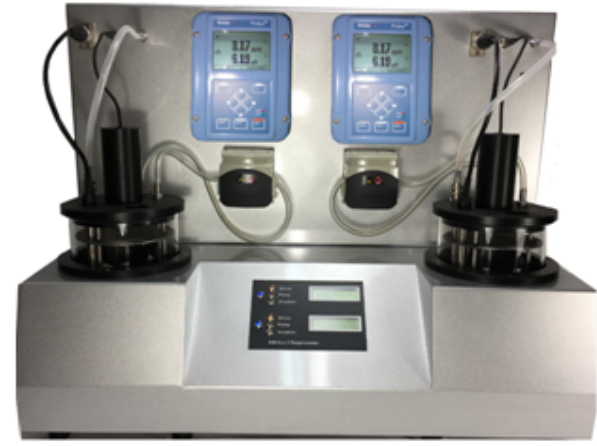

**BM-Advance2** 

### **Reactor de respirometría para MBBR**

Los sistemas avanzados de respirometría pueden estar dotados de un reactor especialmente diseñado para contener estos portadores (biomass-carrieres) en donde se pueden desarrollar las mismas aplicaciones que con un reactor normal.

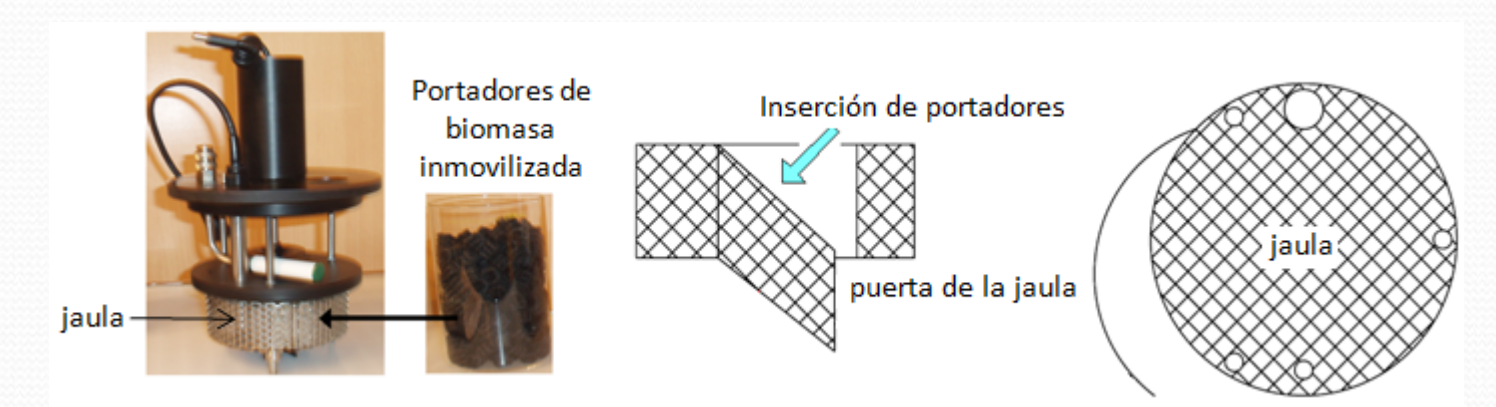

El modo de trabajo consistiría en cargar los portadores en la jaula del reactor, cerrar la jaula e instalar el reactor en el sistema de respirometría.

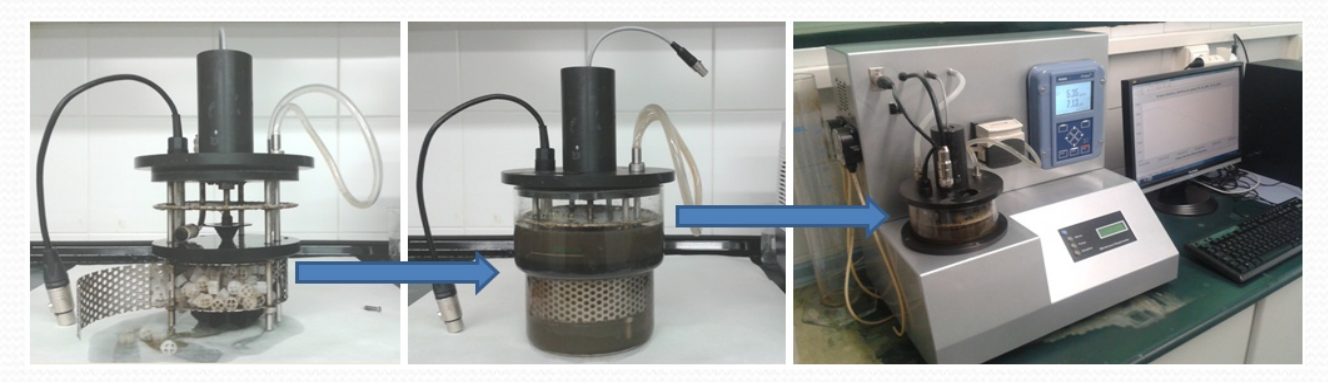

Detalle de un reactor para MBBR en un espirómetro BM (Surcis)

### **Tabla comparativa entre respirómetros BM**

✓

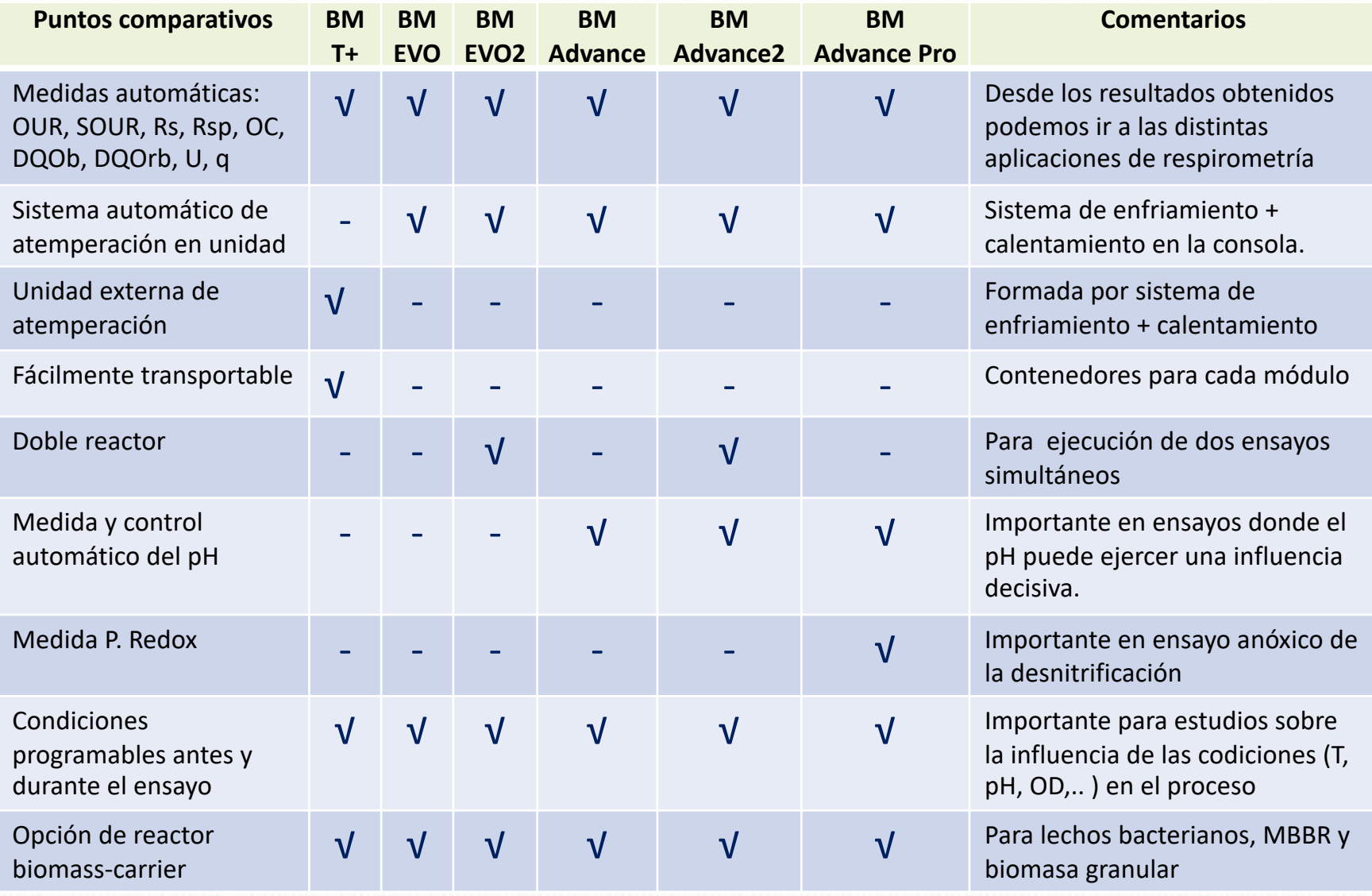

### **Medidas automaticas en la Respirometría BM**

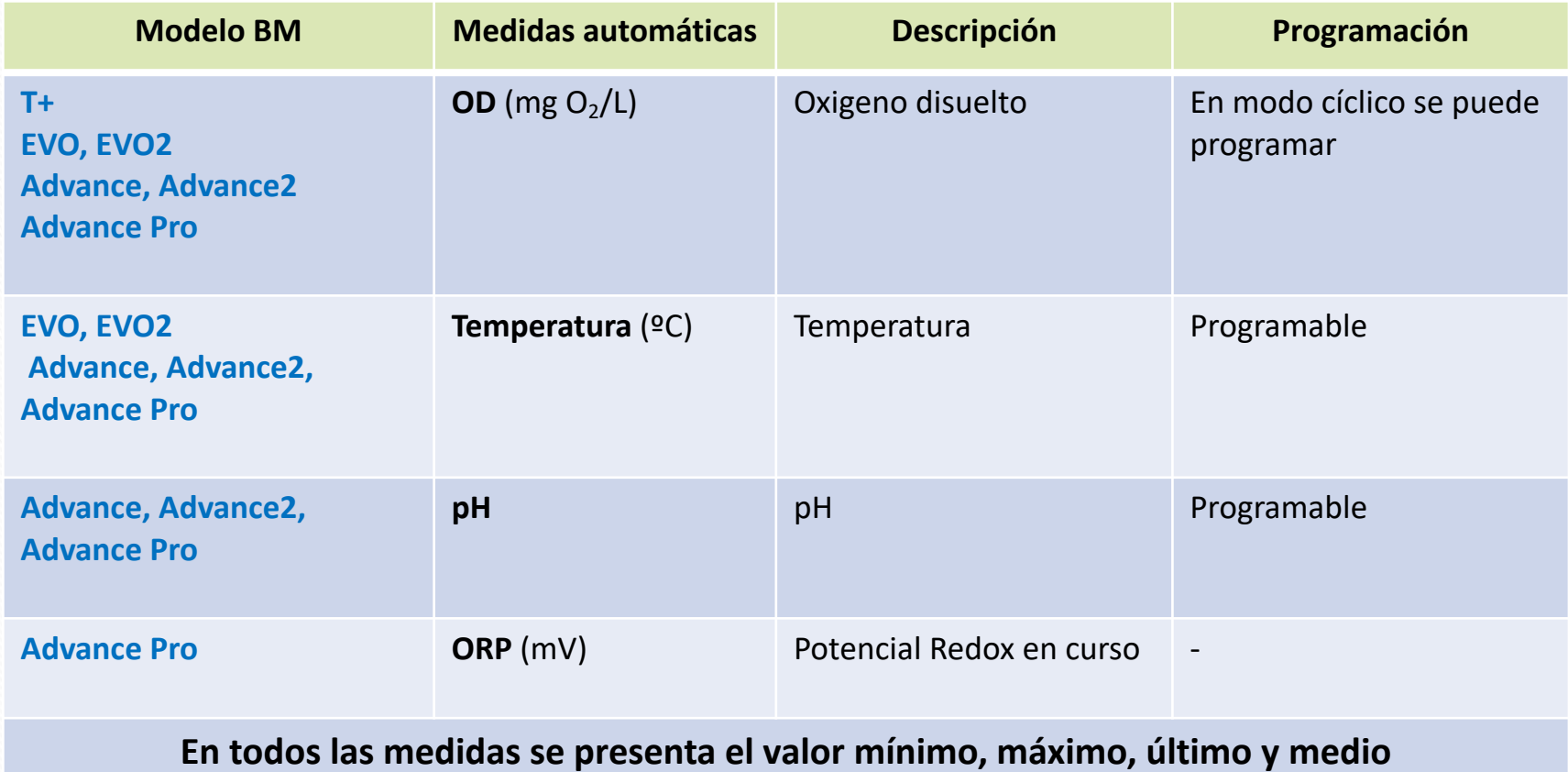

### **Parámetros automáticos de la Respirometría BM**

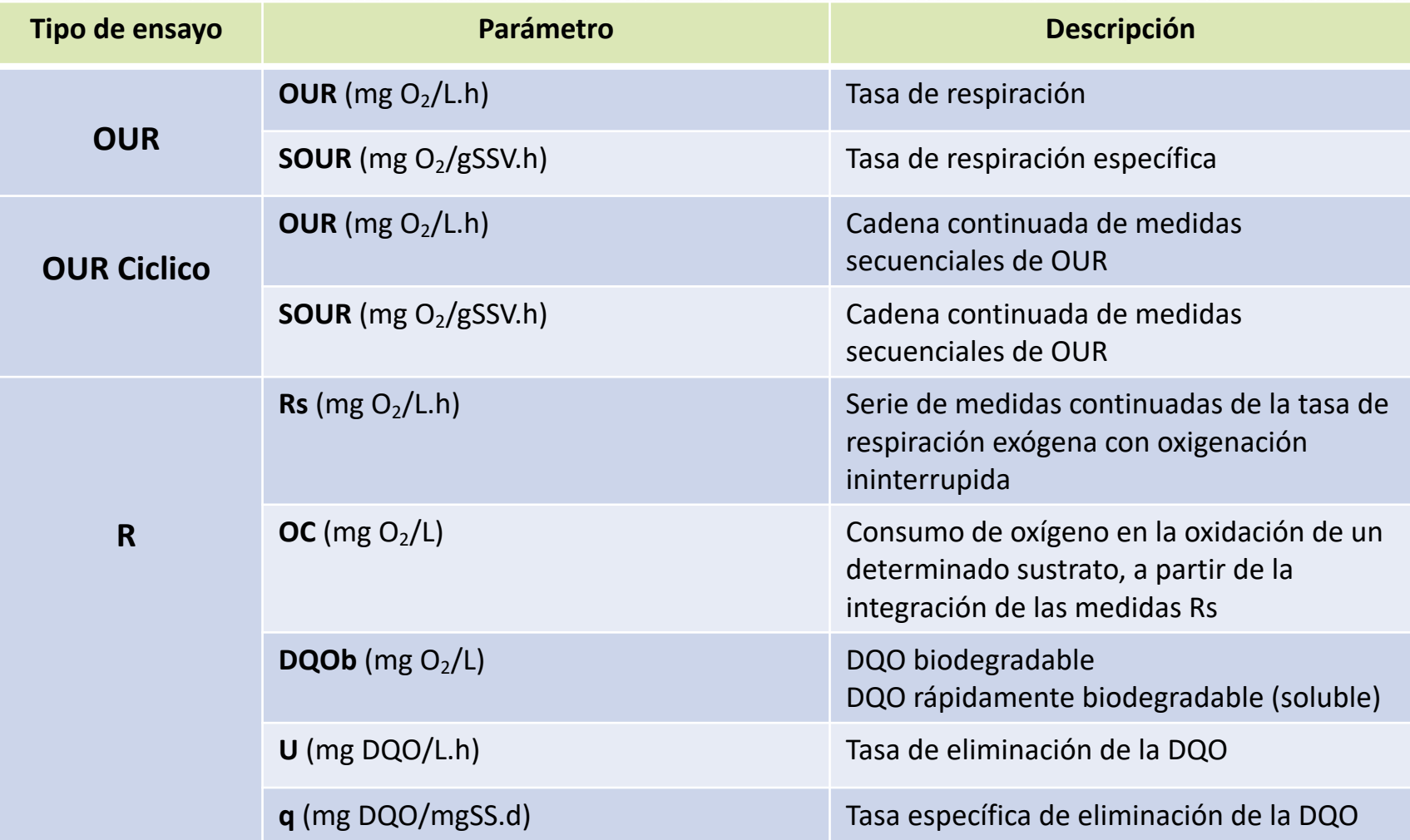

**En todos los parámetros se presenta el valor mínimo, máximo, último y medio**

### **Principales características**

### **de los Respirómetros BM de laboratorio**

■Analizadores compactos de muy bajo mantenimiento y fácil manejo. ■Medida directa del oxígeno disuelto desde un sensor de oxígeno sin mantenimiento. §Sin restricciones de oxigenación ni tiempo en la ejecución de cualquiera de los ensayos. §Control completo del funcionamiento y resultados por medio de un potente software cargado en el ordenador ■Actualización automática del software en curso desde Internet. §Capacidad para la programación de las condiciones del ensayo y su posible modificación durante su ejecución. §Presentación de todos los resultados seleccionados durante la ejecución del ensayo, en cualquier §Opción para la apertura de varios ensayos almacenados y comparar los resultados de forma gráfica de los parámetros seleccionados, por superposición o por distintos modos de presentación de pantallas. ■Control automático de la temperatura integrado en los modelos EVO & Advance, y fuera del analizador en el modelo BM-T+ §Monitorización y control automático del pH y en el modelo BM-Advance. §Las medidas de los respirómetros BM pueden utilizarse en los programas de simulación. §Opción para utilizar un reactor especialmente diseñado para contener los portadores (biomass carriers) de procesos tipo MBBR.

momento, de forma tabular o gráfica.

### **Modos de trabajo de los respirómetros BM**

Hay tres Modos de Trabajo con los la Respirometría BM puede operar: R, OUR y OUR cíclico. La utilización de los diferentes parámetros dependerá del la aplicación a desarrollar.

#### **OUR OUR cíclico R**

El modo OUR consiste en el desarrollo de un solo ensayo para medir de forma automática los parámteros OUR y SOUR.

El modo cíclio OUR consiste en una secuencia progresiva de medidas OUR generadas a partir de la trayectorio de la medidas de oxígeno que fluctúan entre los límites de dos puntos de consigna que se han programado previamentet.

Se trata de modo de trabajo en donde el reactor permanece aireado constantemente. Con ello, a partir de una líne base de fango endógeno, al añadir la muestra, se genera una cadena continuada de medidas dinámicas de la tasa de respiración referidas exclusivamente al sustrato.

El software R permite operar con volúmenes de muestra pequeños, con lo que el tiempo del ensayo es realtivamente corto.

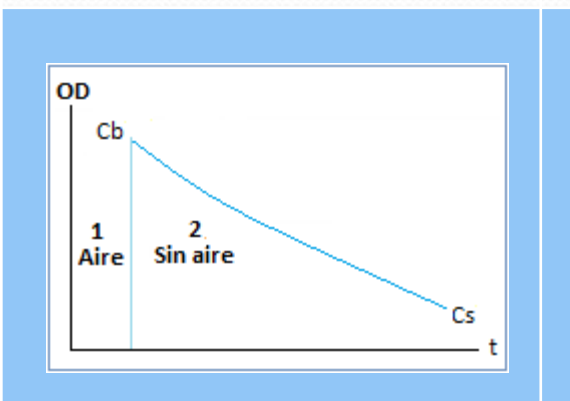

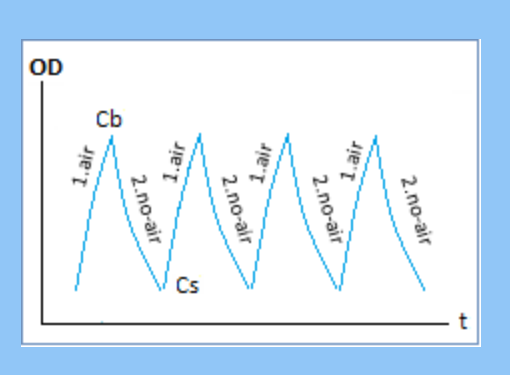

Evolución del oxígeno disuelto (OD)

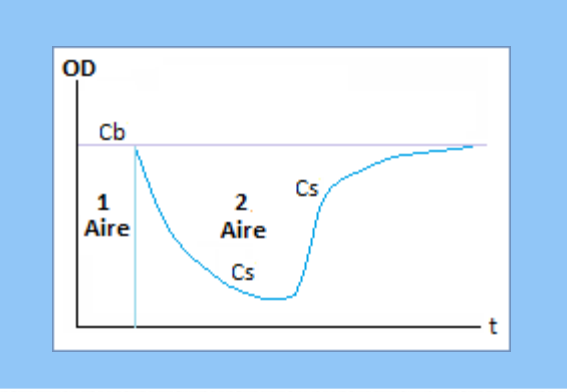

### **Configuración del ensayo de Respirometría BM**

Hay una misma hoja de configuración para los ensayos en los tres modos de trabajo.

En la configuración se ajustan las condicones en que el ensayo se va a desarrollar.

El software BM, si el caso lo require, permite cambiar estas condiciones durante el ensayo. También permite reajustar algunos datos con opciones de recálculo de parámetros.

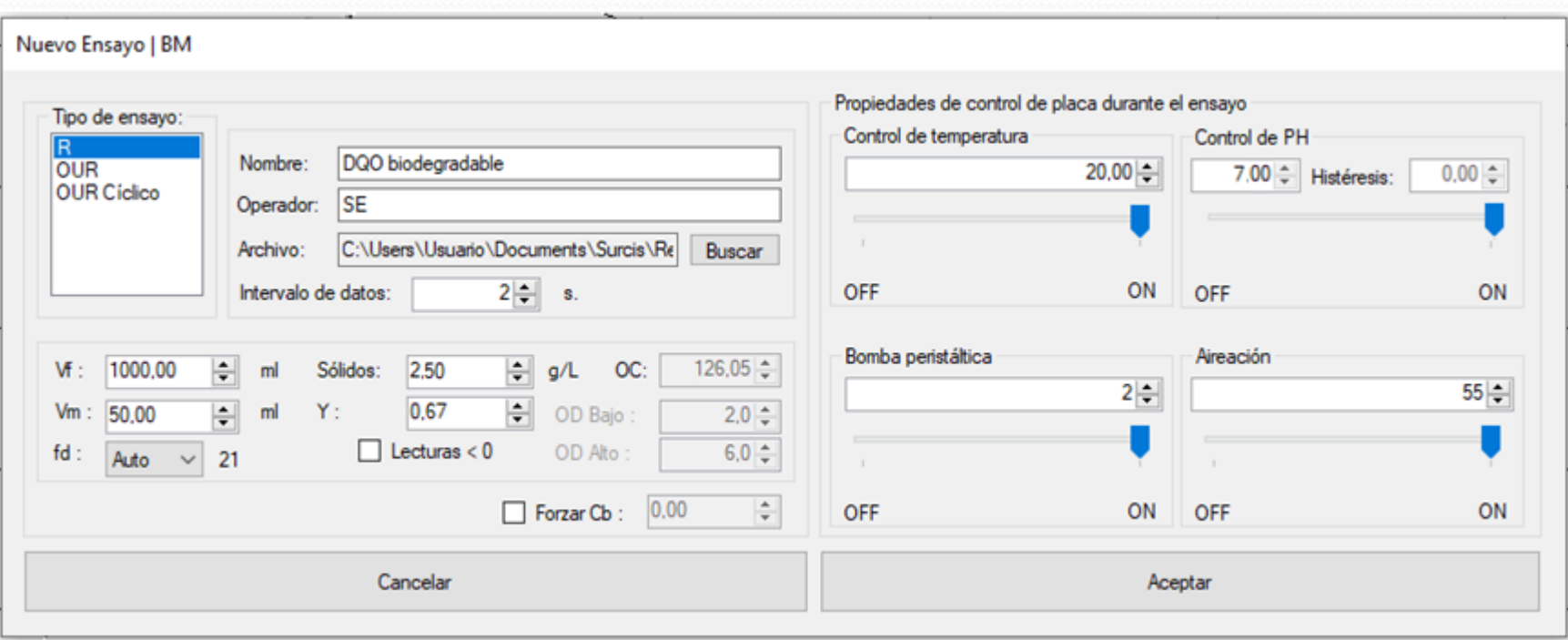

### **Medidas en OUR & SOUR**

Desde el licor mezcla del reactor biológico se determinan los parámetros OUR & SOUR en el tiempo y sección que hayamos seleccionado en el Respirograma**.**

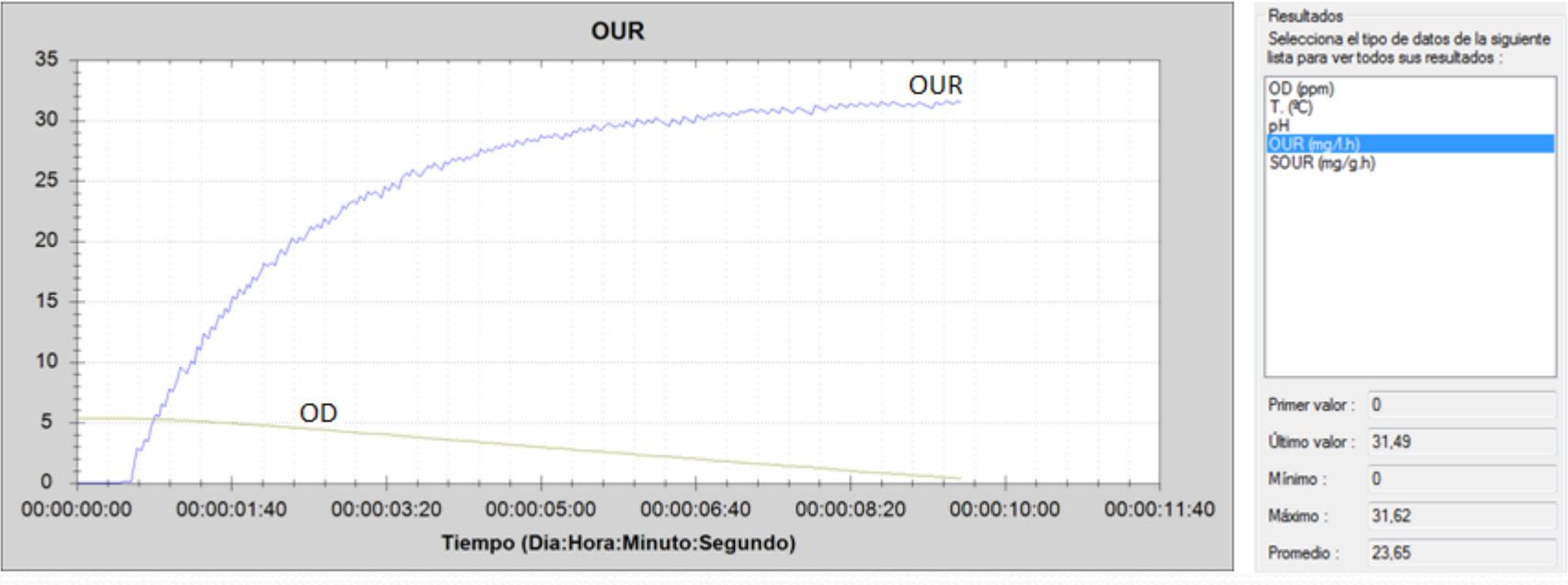

#### Respirograma del OUR y OD

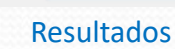

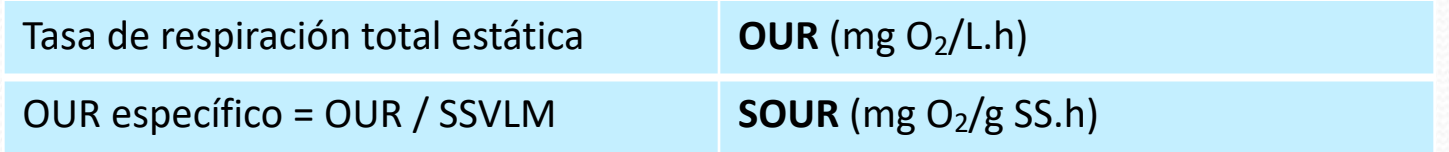

### **Modo OUR cíclico (I)**

En este modo, el analizador lleva a cabo un respirograma dentro de la ventana de trabajo establecida por **dos puntos de consigna** en el oxímetro, determinando de forma automática y secuencial una serie continuada de medidas **OUR** & **SOUR.**

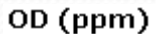

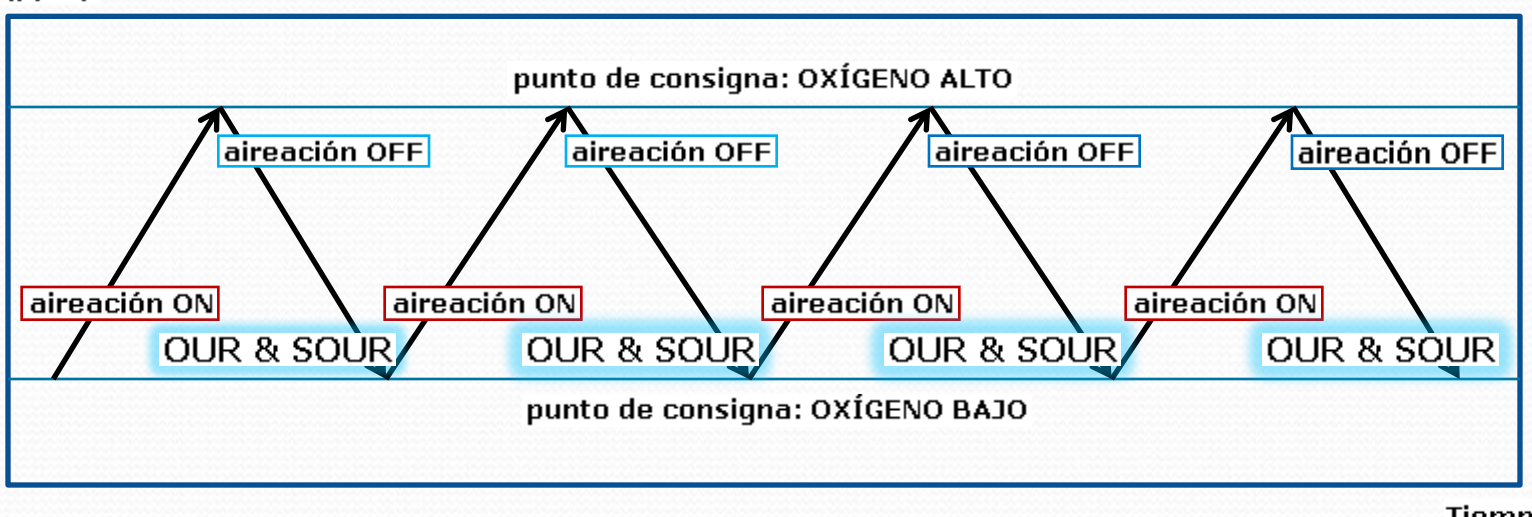

Trayectoria del oxígeno modo cíclico

**Tiempo** 

### **Modo OUR cíclico (II)**

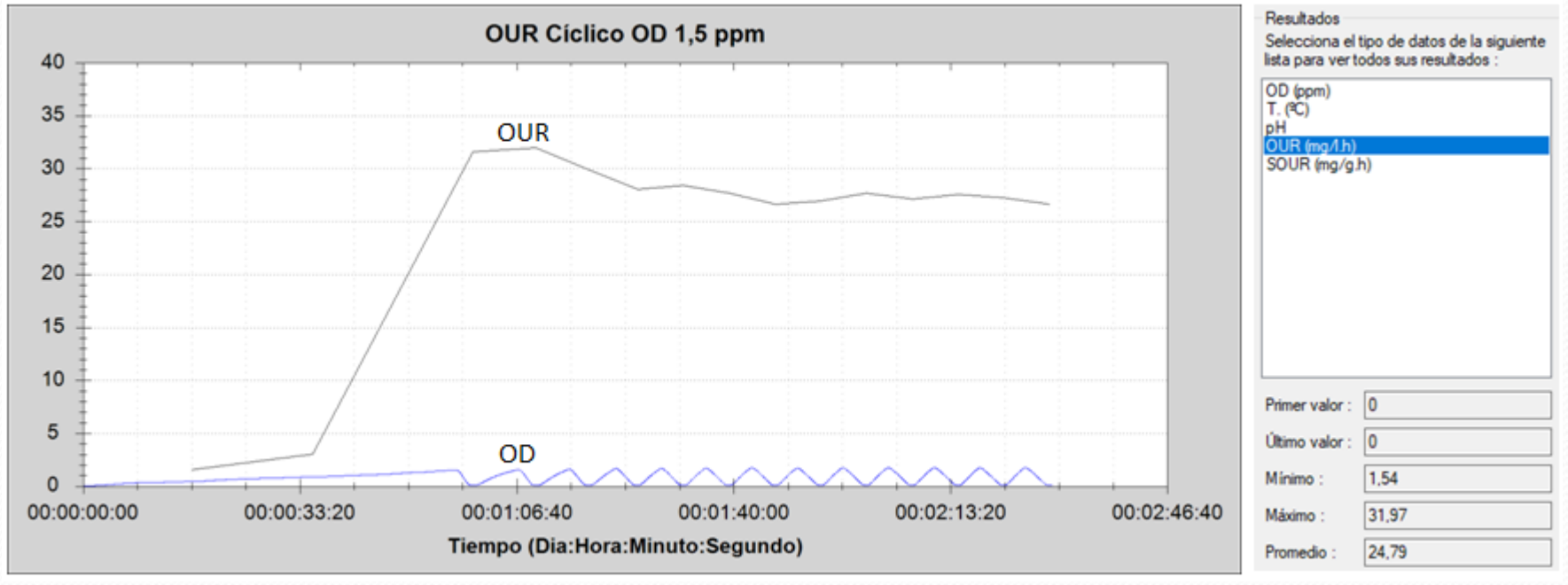

Respirograma OUR y OD Resultados

 $\overline{\phantom{a}}$ 

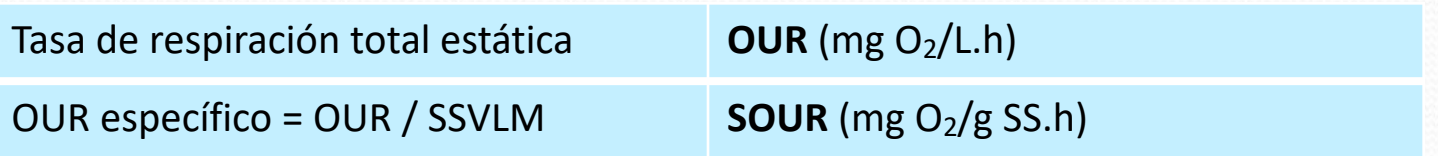

### **Medidas en R dinámico**

El programa genera un respirograma formado por medidas de **Rs** para, por integración de medidas, ir calculando **OC** y **DQOb**.

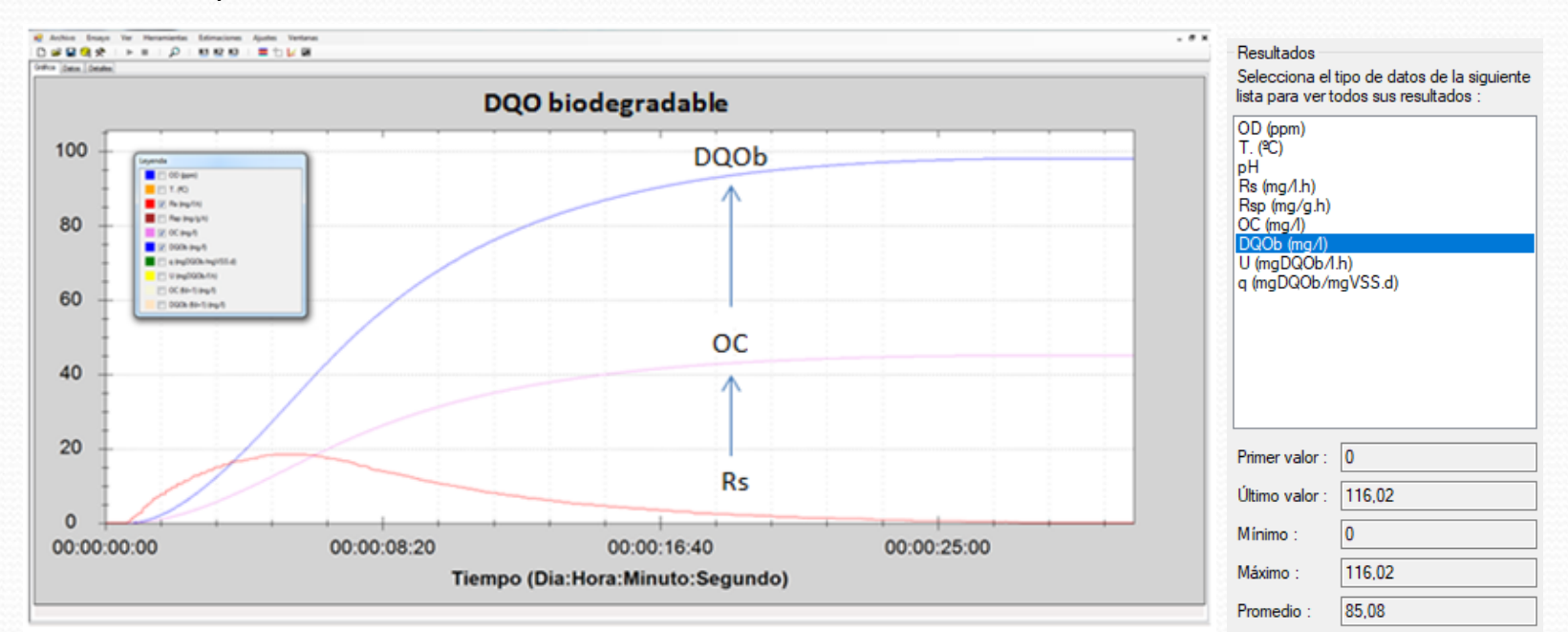

#### Respirogramas superpuestos de Rs, OC y DQOb

#### Resultados

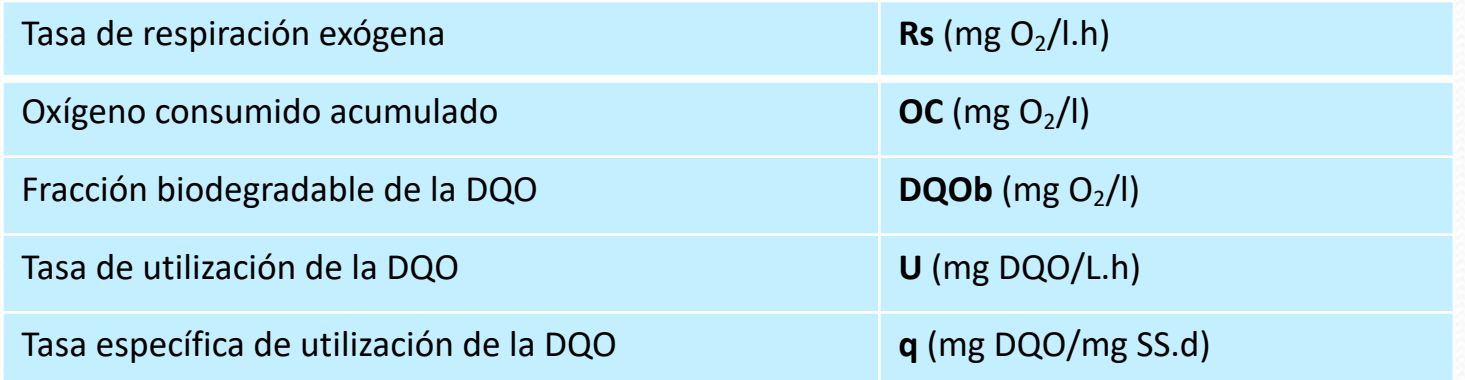

## **Aplicaciones**

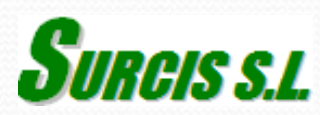

### **Algunas aplicaciones importantes de la Respirometría**

Algunas aplicaciones clave de la Respirometría:

- 1. Actividad biológica actual del fango activo y lo que le puede pasar muchas veces incluso antes de que pase - si permitimos que una determinada muestra entre en el reactor biológico.
- 2. Determinar el grado de Contaminación Orgánica (DQO biodegradable) y velocidad de eliminación del nitrógeno amoniacal (tasa de nitrificación)
- 3. Analizar el efecto que el pH, Temperatura y Oxígeno producen en el tratamiento del agua residual.
- 4. Tratabilidad del agua residual:
	- § Capacidad de eliminación del sustrato contaminante, bien sea DQO o Amonio.
	- § Determinar la parte biodegradable de la no biodegradable de una muestra.
	- § Inhibición provocada por las condiciones en que se desarrolla el proceso.
	- § Toxicidad en el fango activo por compuestos contenidos en el agua residual

# **Valoración primaria del proceso y salud del fango activo**

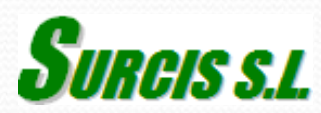

### **Factor de carga**

Esta valoración se lleva a cabo mediante dos SOUR tests: uno con fango del inicio (FED OUR y otro con fango del final del proceso (UNFED OUR)

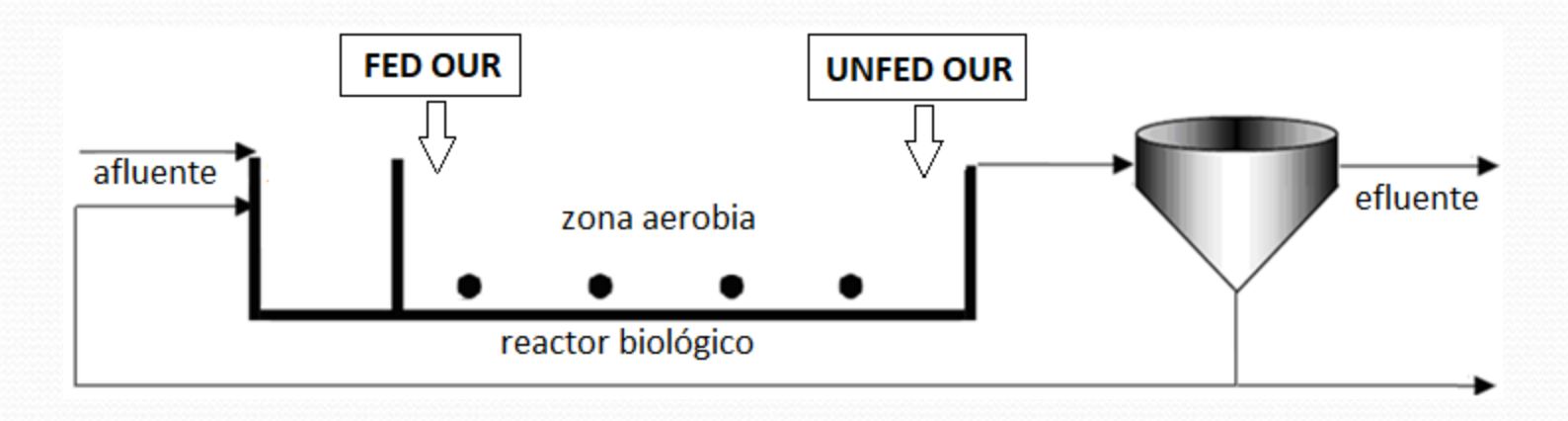

Factor de Carga (FC) es la relación entre FED OUR y UNFED OUR. **FC** = FED OUR / UNFED OUR

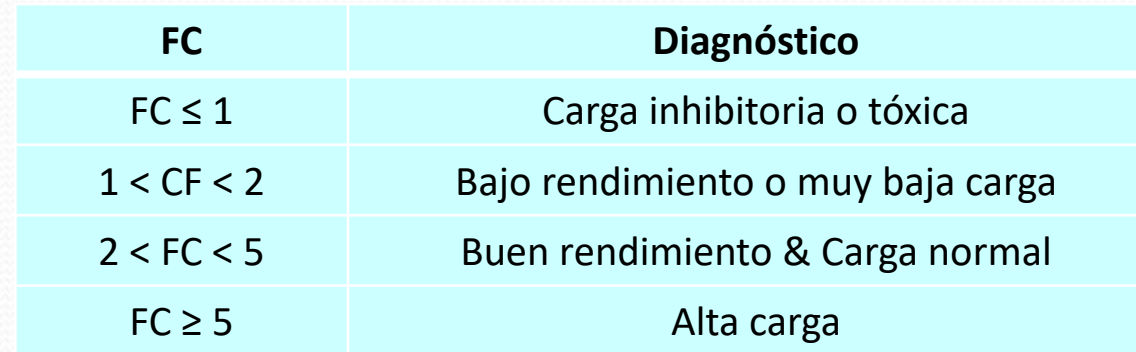

### **Fango en fase de respiración endógena**

Cotejando el OUR de respiración endógena con los valores de referencia de una tabla guía se puede hacer una valoración primaria del estado del fango.

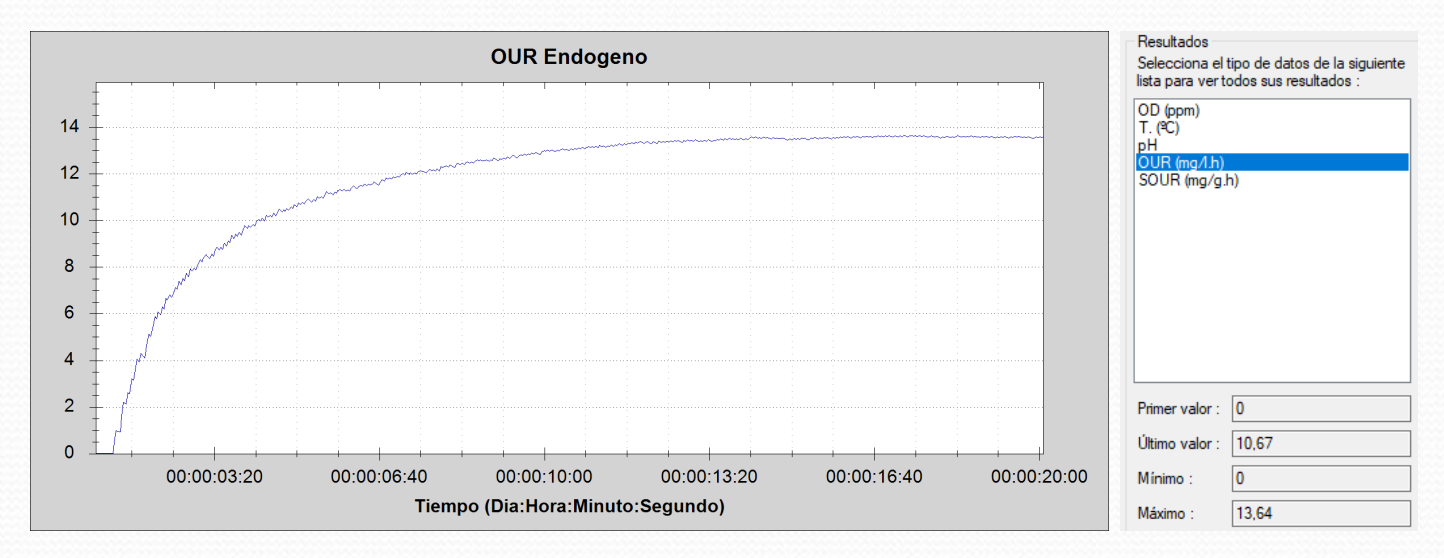

#### Valoración OURend vs SSVLM

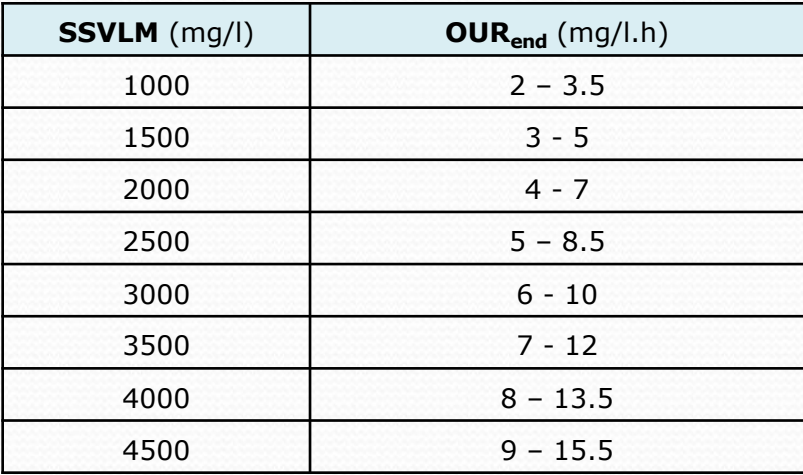

### **Coeficiente estequiométrico de crecimiento**

La determinación de Y<sub>H</sub> nos permite conocer la capacidad de crecimiento de la biomasa del fango que está directamente vinculada con su salud biológica. Este ensayo se lleva a cabo por medio de una solución con estándar orgánico (acetato sódico) con una DQOac conocida y condiciones equivalentes a las del proceso real.

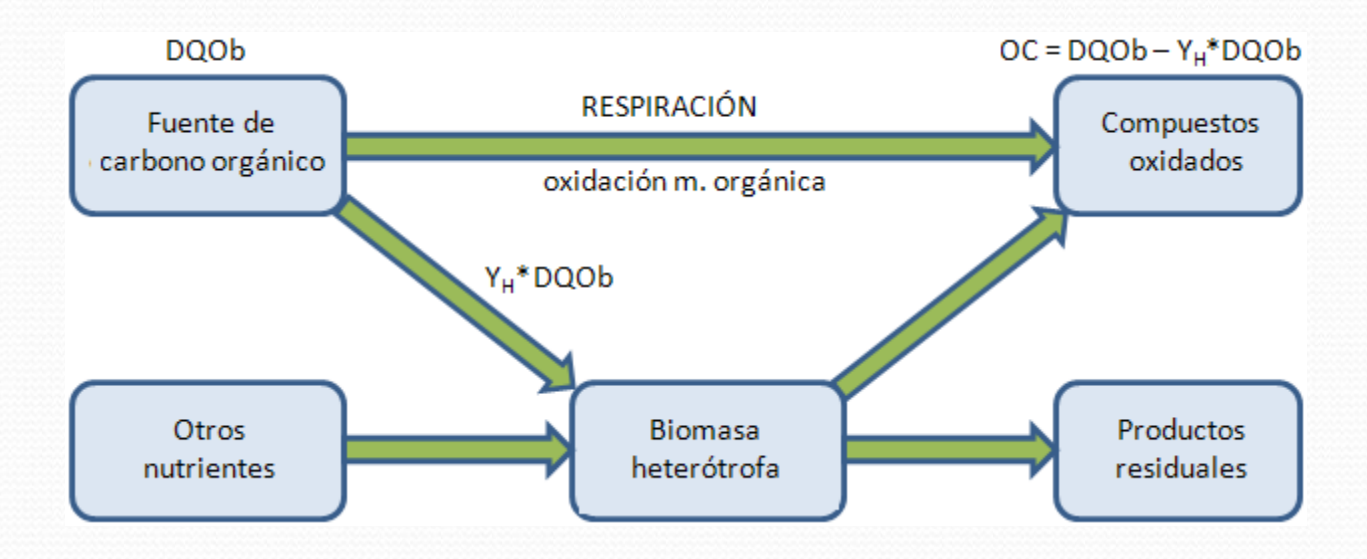

 $Y_{H,02} = 1 - OC / DQOb$  (ac)

Coeficiente de crecimiento.O2:  $Y_H$  (mg O<sub>2</sub>/ mg DQO)

$$
Y_{H.SSV} = Y_{H.02} / 1,42
$$

Coeficiente de crecimiento.O2: Y<sub>H</sub> (mg SSV/ mg DQO)

### Valoración del Y<sub>H</sub>

La determinación de la Y<sub>H</sub> por respirometría, además de formar parte del cálculo de la DQOb, complementa la toma del pulso al proceso valorando la salud de la biomasa heterótrofa.

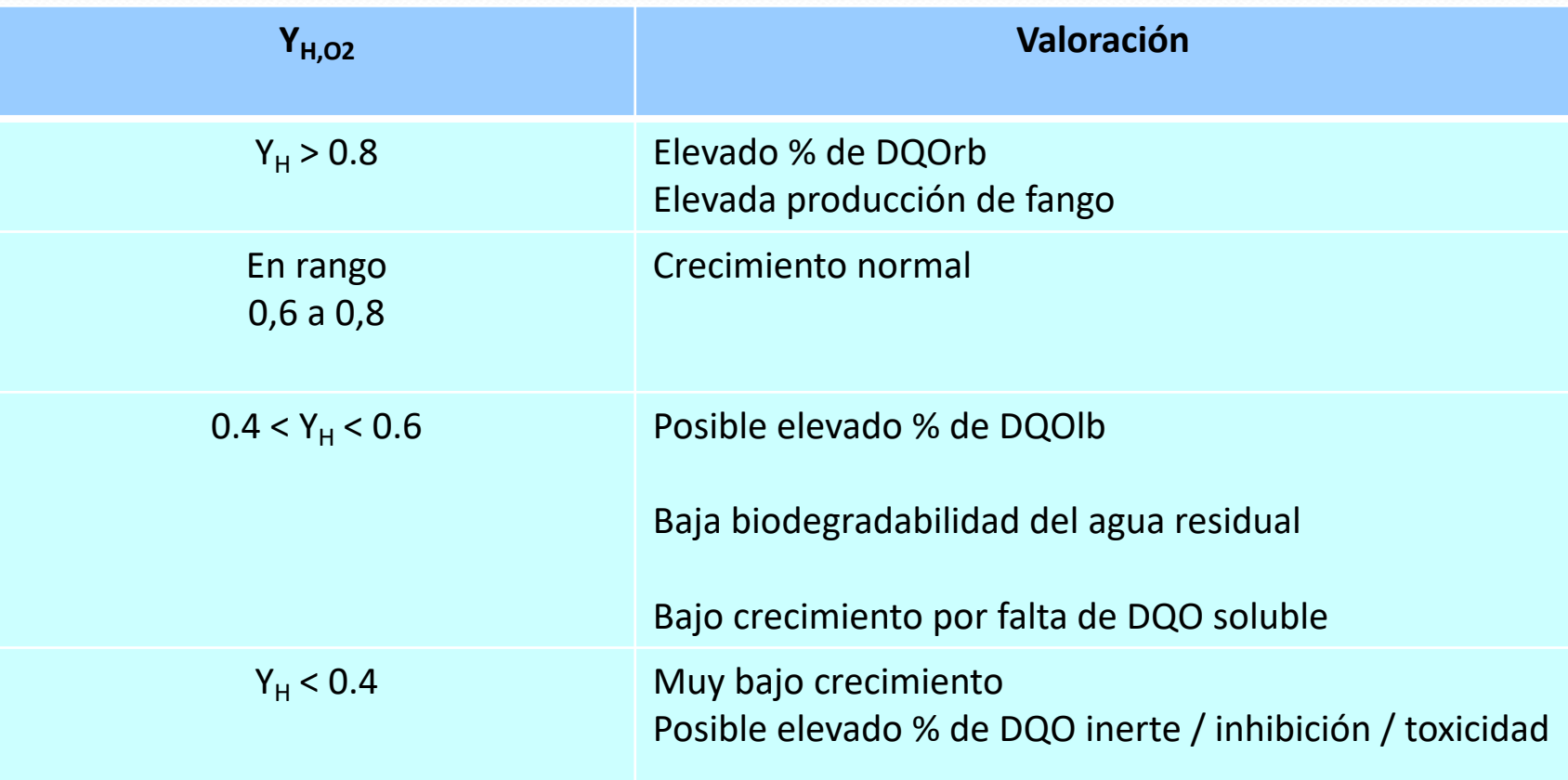

## **Materia orgánica**

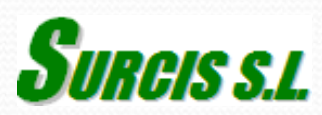

### **Fraccionamiento de la DQO (II)**

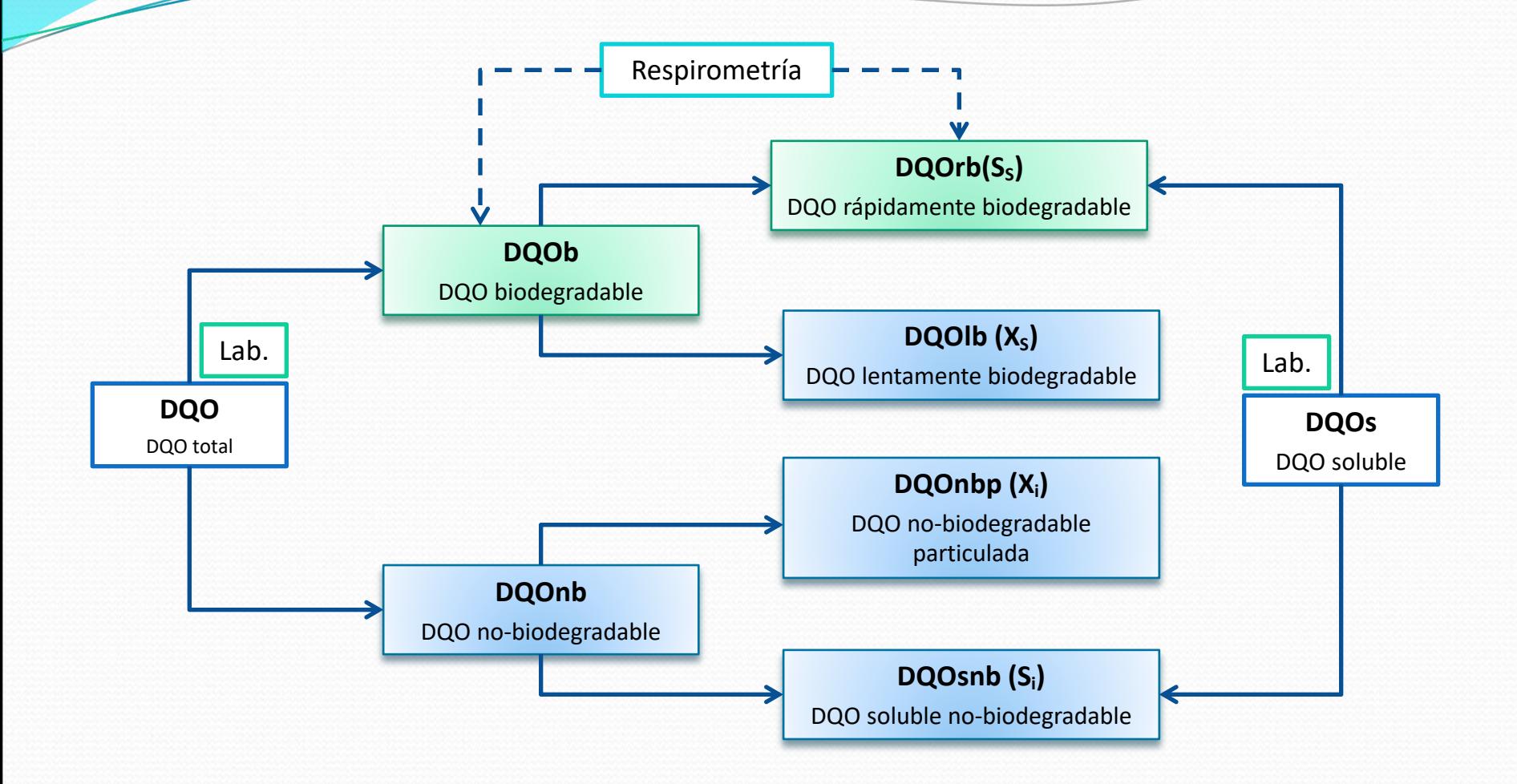

**DQOlb** = DQOb – DQOrb ǁ **DQOnb** = DQO – DQOb

**DQOsnb** = DQOs – DQOrb ǁ **DQOnbp** = DQOnb - DQOsnb

### **Fraccionamiento de la DQO**

### **Superposición de Rs de DQOb con Rs de DQOrb (II)**

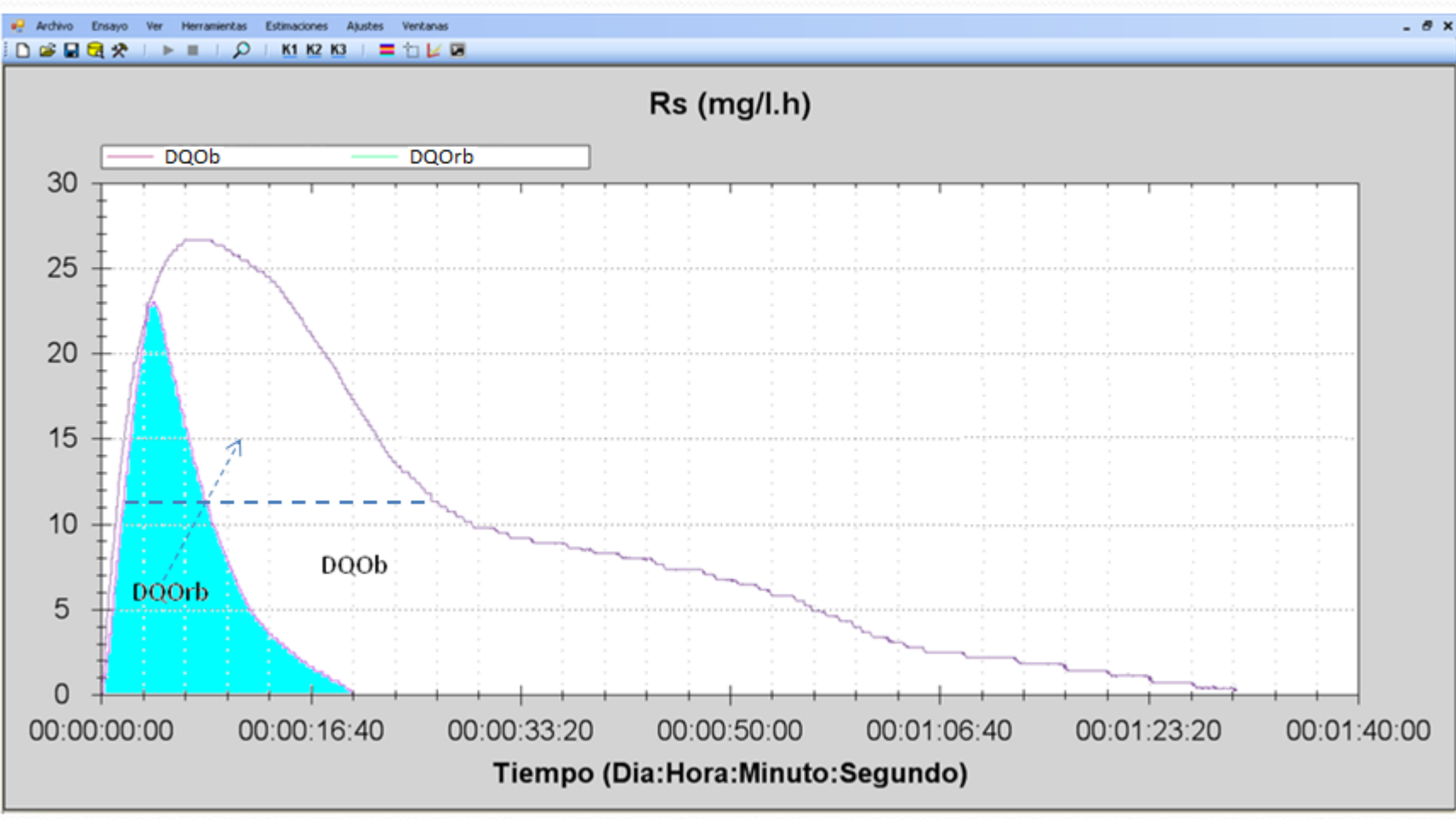

Respirogramas Rs de las DQOb & DQOrb superpuestos

### **¿Para que sirve el fraccionamiento de la DQO en un proceso de fangos activos ?**

1. Para calcular la biodegradabilidad especifica a ese proceso:

Biodegradabilidad DQOb (%) = 100 \* DQOb / DQO Biodegradabilidad DQOrb (%) = 100 \* DQOrb / DQO

- 2. Para calcular la fracción DQO inerte (refractaria, no degradable) y ver si existe una bajo rendimiento de la DQO como consecuencia de un valor alto de la DQO inerte (DQOi)
- 2. Para calcular la fracción DQO lentamente biodegradable (DQOlb) y ver si existe una bajo rendimiento de la DQO como consecuencia de un valor alto de esta fracción.

Un valor elevado de DQOlb implica un valor excesivamente bajo de la DQOrb, que puede representar un desequilibrio en la relación de nutrientes en cuanto a la parte del Carbono (C) como material orgánico fácilmente asimilable.

### **Biodegradabilidad del sustrato en el fango activo**

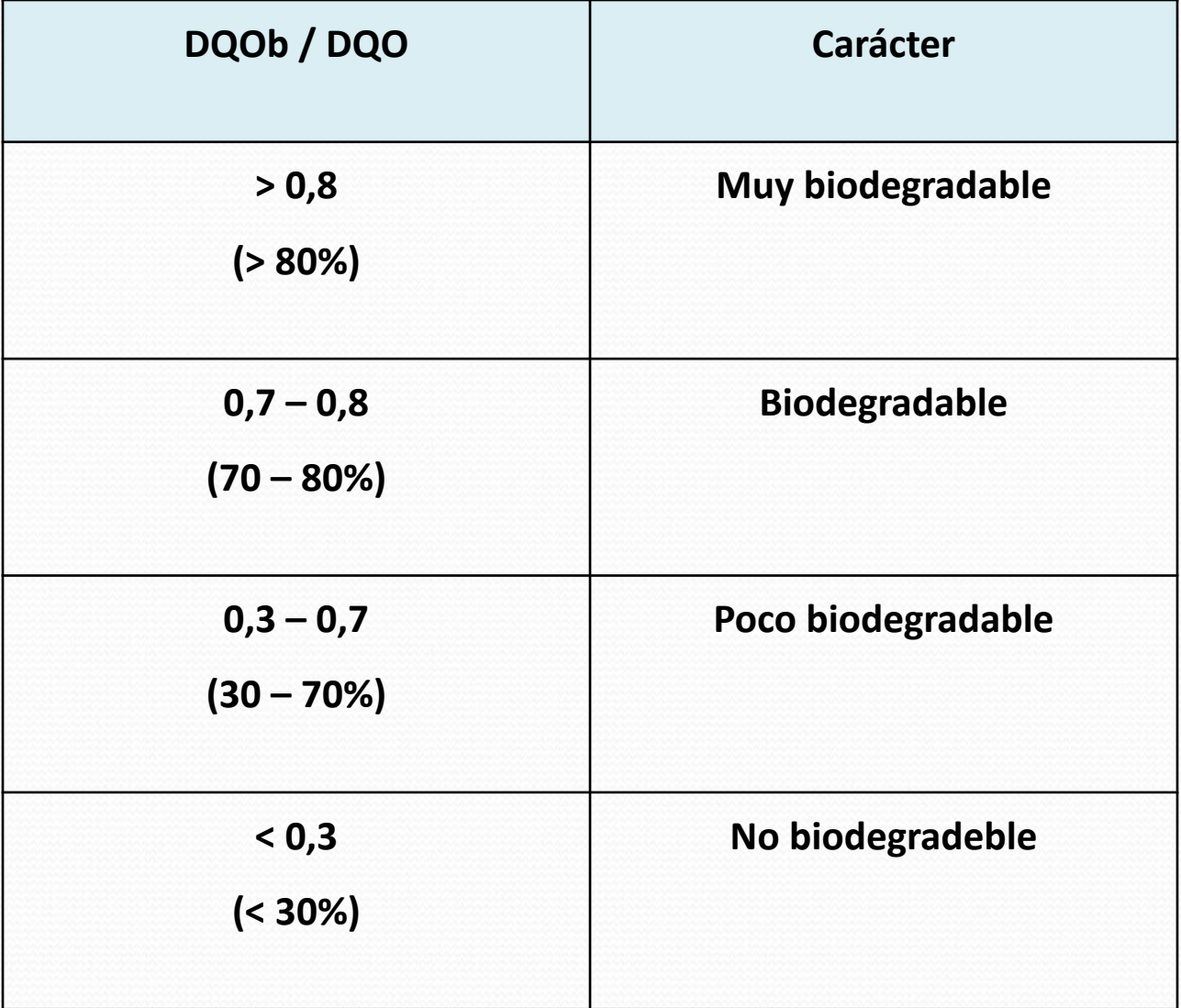

## **Relación de nutrientes**

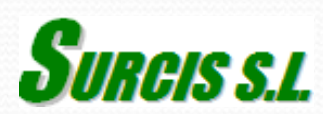

### **Relación de nutrientes**

Aguas urbanas  $C/N/P = 100/5/1$  ---- 100/10/1 Aguas mixtas / industriales  $\rightarrow$  C/N/P = 100/3/1 ---- 100/5/1

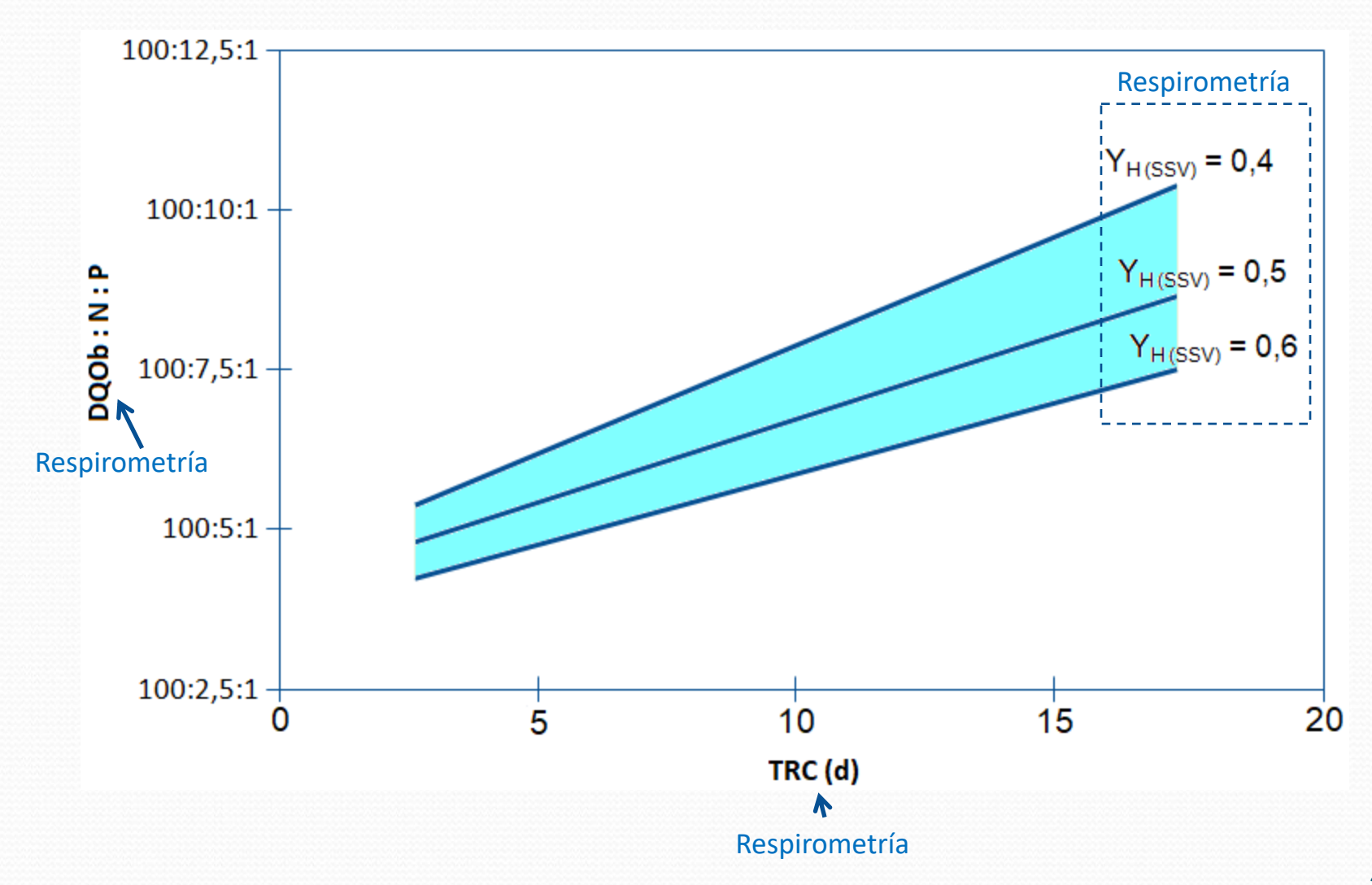

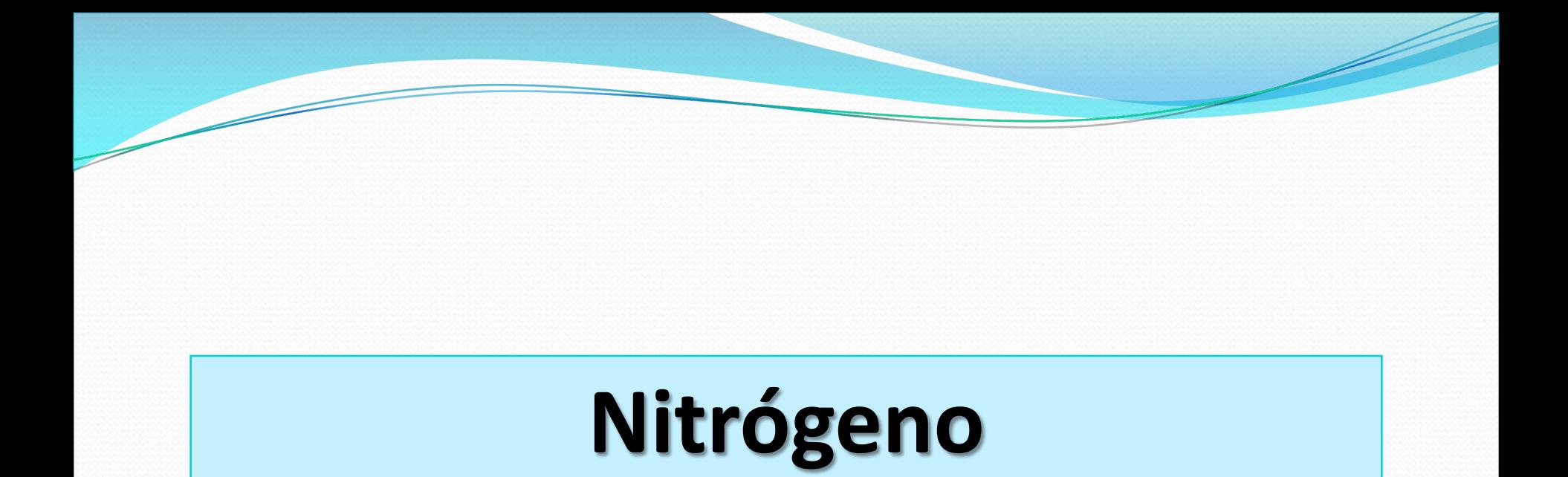

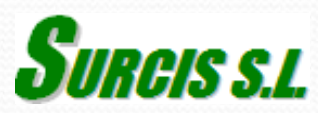

## **Nitrificación**

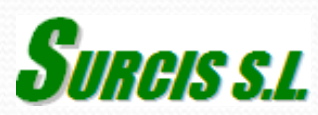

### **Tasa de nitrificación**

La tasa de nitrificación AUR es la velocidad con que el amonio se está eliminando.

Se determina mediante un ensayo R de respirometría, utilizando cloruro de amonio con una concentración de amonio equivalente y a las mismas condiciones medias de temperatura y pH que las del proceso real.

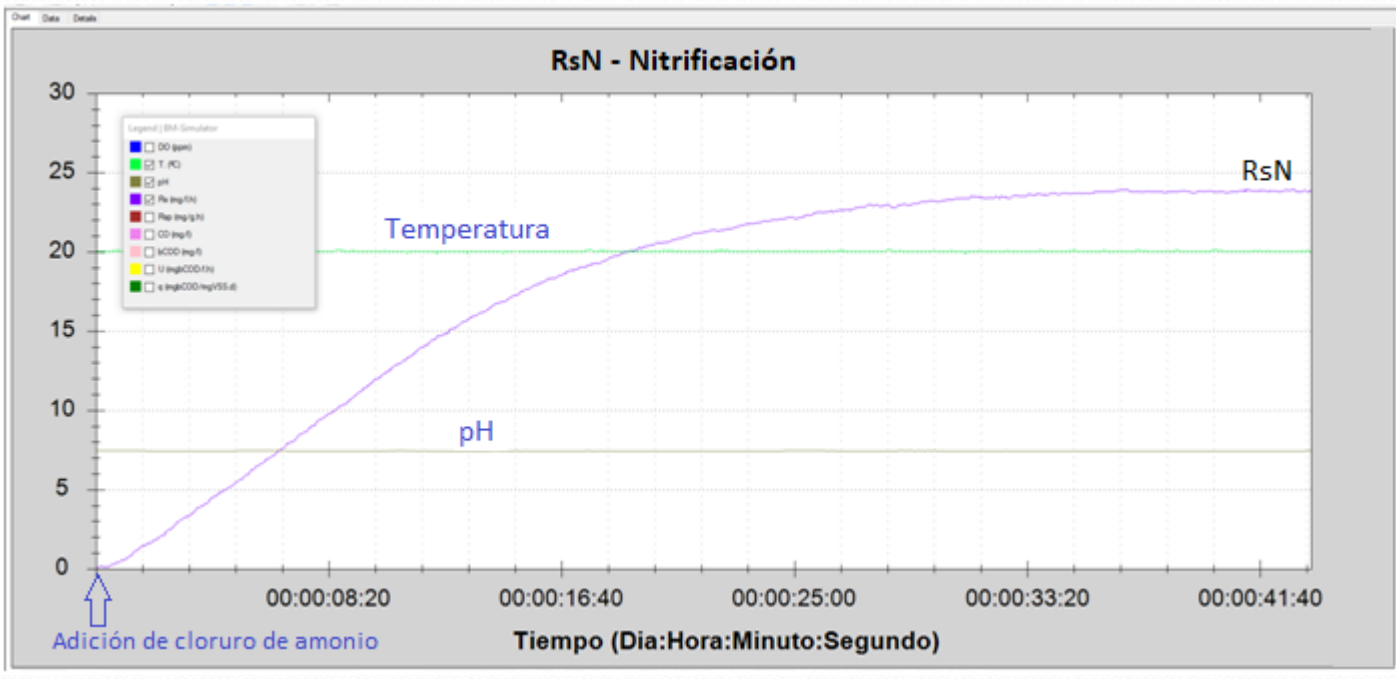

Respirograma Rs espués de añadir una dosis de ClNH4

 $AUR = Rs_{N} / 4.57 * [OD / (K_{OA} + DO)]$ 

AUR: Tasa de nitrificación (mg /L.h NH4-N)

 $Rs_{N}$ : Tasa de respiración máxima por efecto de la nitrificación (mg O<sub>2</sub>/L.h)

OD: Oxígeno disuelto en el proceso de nitrificación (mg/L)

K<sub>OA</sub>: Cxoeficiente de semi-saturación = 0.5 mg/l - ASM2, ASM3, Henze et al 2000 - [Cuando OD  $\geq 3$  mg/L  $\rightarrow$  K<sub>OA</sub> = 0]

### **Parámetros calculados desde la tasa de nitrificación (AUR), dirigidos a la optimización energética**

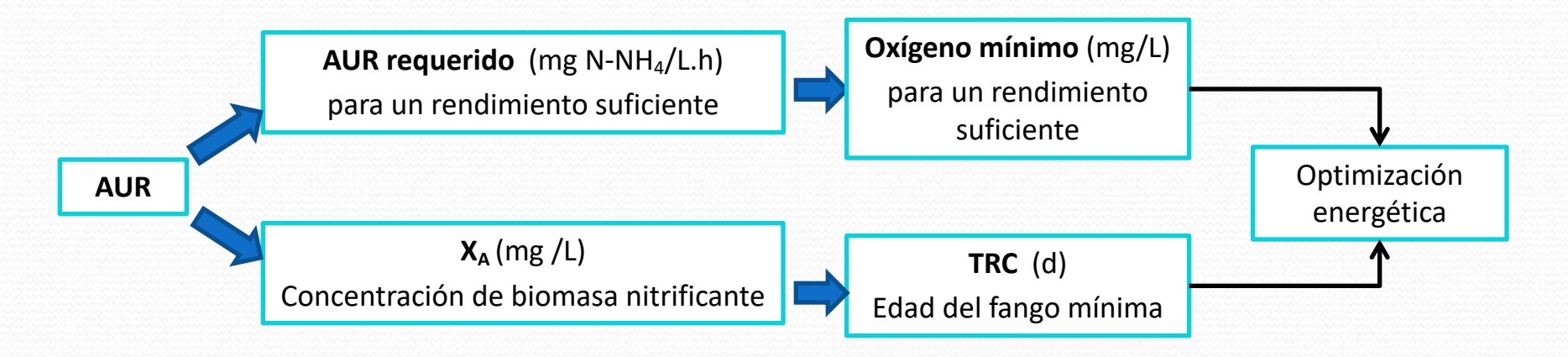

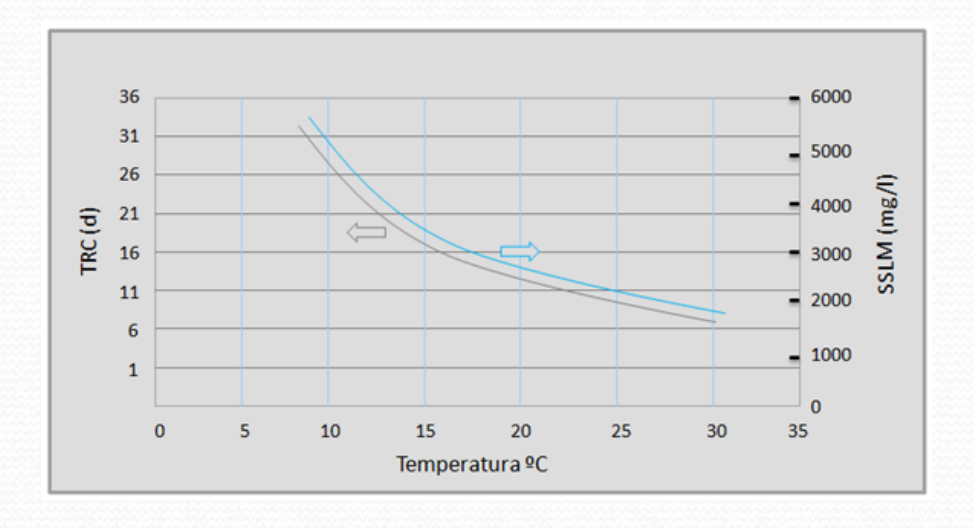

### **Oxýgeno mínimo requerido para la nitrificación**

Desde la gráfica Excel generada con valores AUR requerido vs OD se puede obtener el valor mínimo de oxígeno (ODmin), con el que el proceso de la nitrificación puede operar.

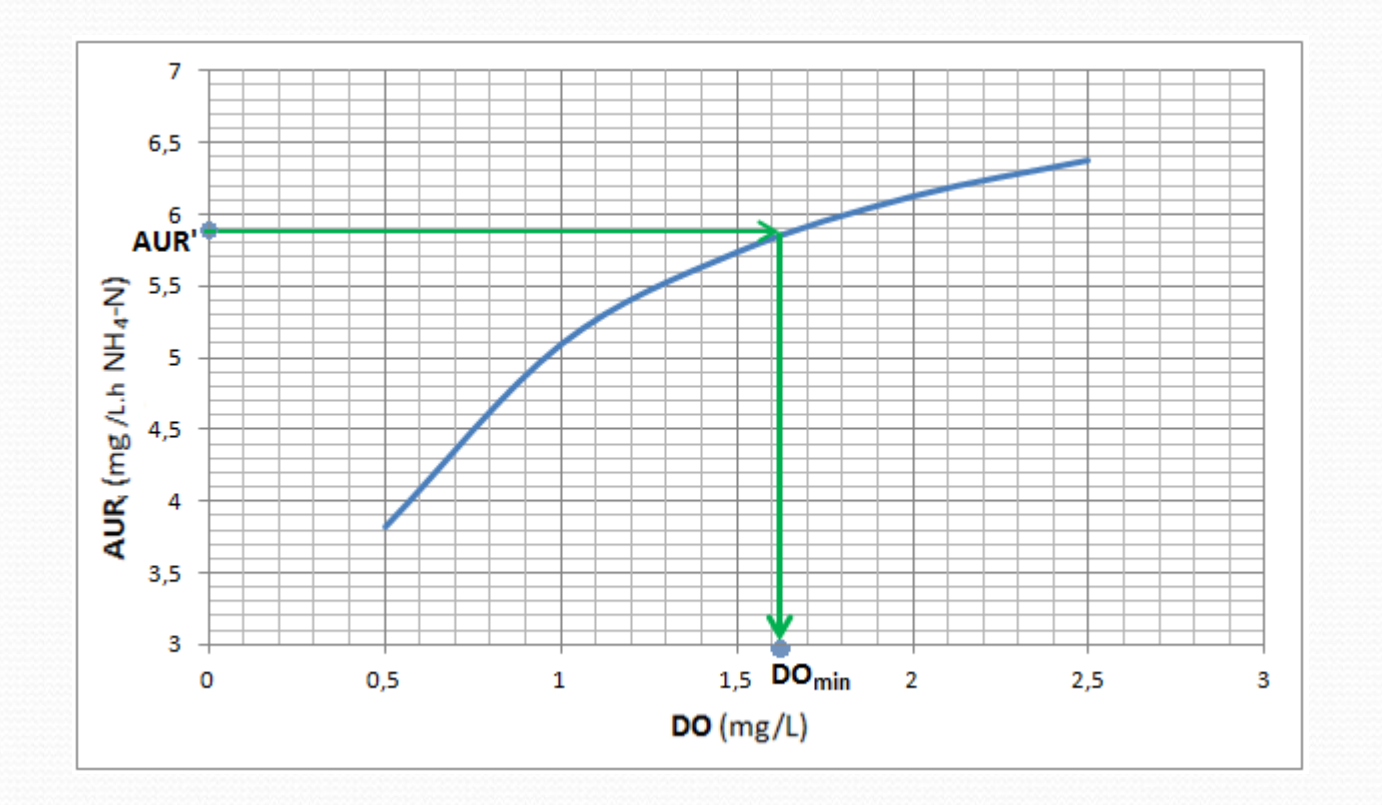

 $AUR' = RS_N / 4,57 * [OD \downarrow \uparrow / (K_{OA} + DO \uparrow \downarrow)]$ 

### **In fluencia del pH en la nitrificación**

(solo en modelos BM-Advance)

En un ensayo R añadimos cloruro de amonio sobre el fango endógeno y podemos determinar los valores de Rs a cada cambio de pH. A cada valor de Rs le corresponde un valor de AUR y por consiguiente de Tasa de nitrificación (AUR)

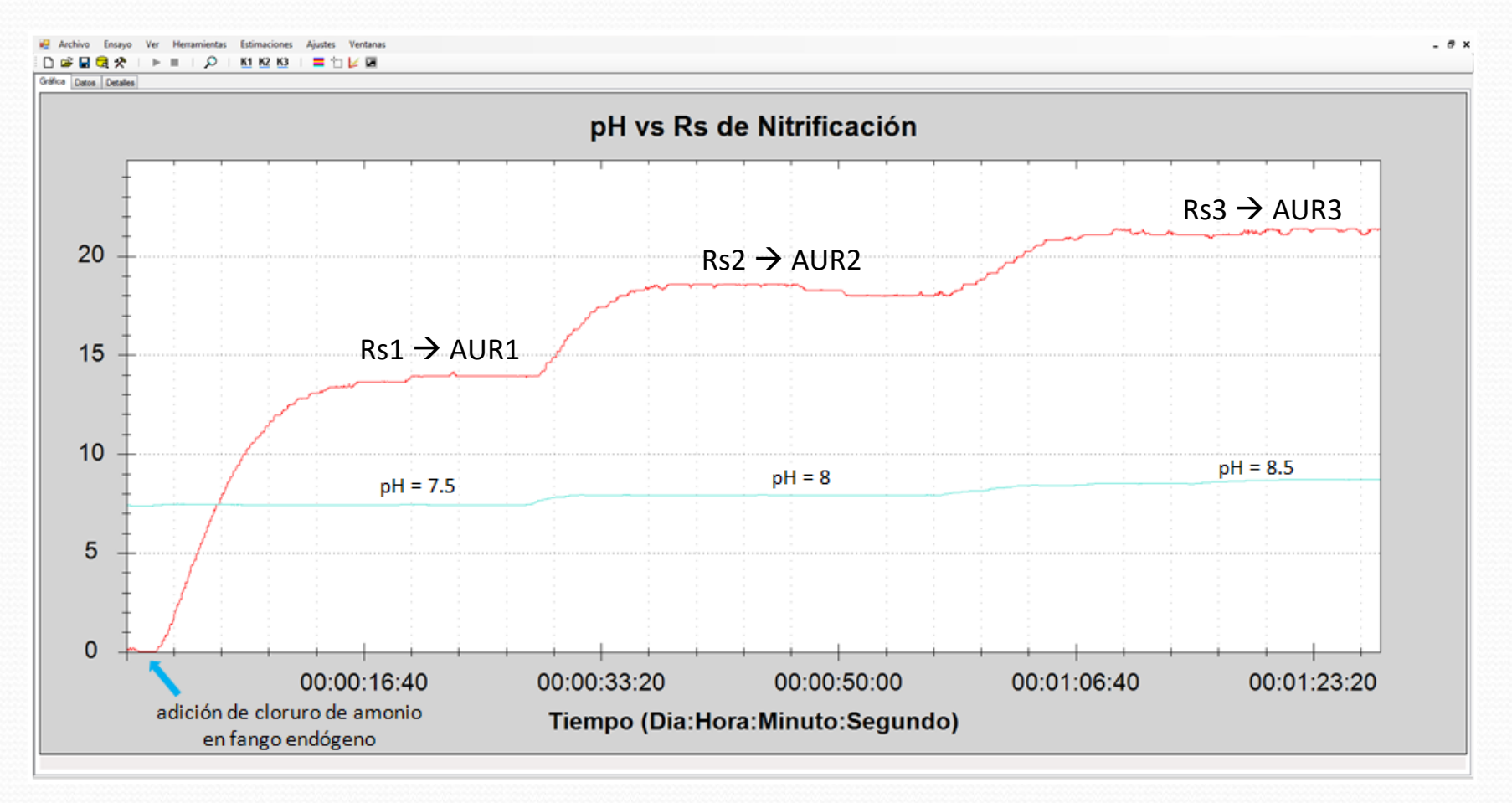

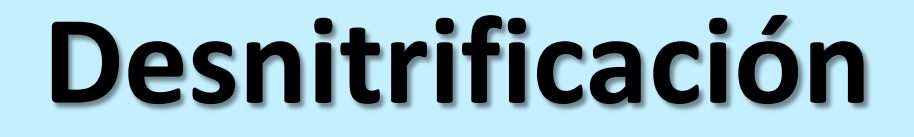

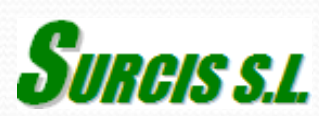

### **Tasa de desnitrificación por consumo de DQO (I)**

Esta aplicación se basa en el hecho constatado de que el oxígeno que se consume en la zona anóxica de la desnitrificación proviene de la DQO biodegradable del afluente y que este oxígeno tiene una velocidad de consumo proporcional a la que se conume de forma aerobia.

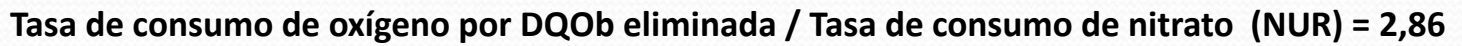

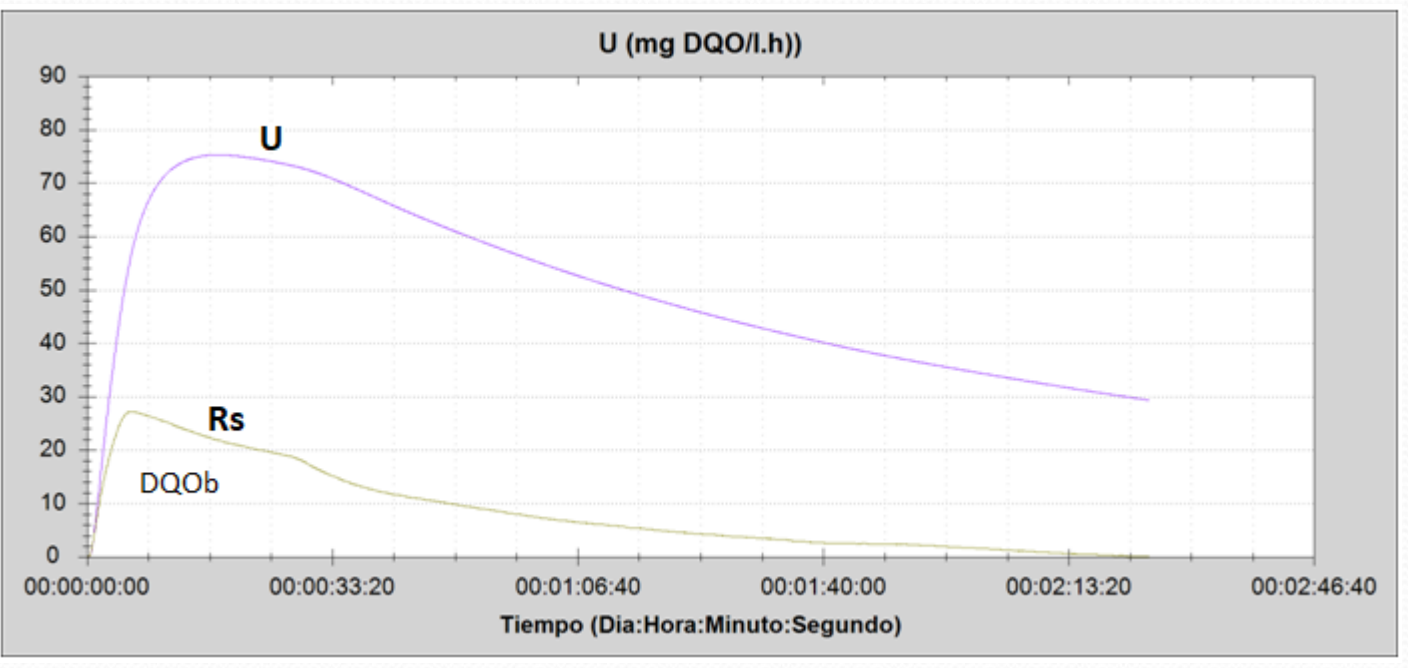

Respirograma combinado de U y Rs de la DQOb

**NUR** =  $[U * (1 - Y_H) / 2.86]$ 

NUR: Tasa de desnitrificación (mgN-NO3/L.h) U: Tasa de eliminación de la DQO biodegradable (mg DQO/l.h) Y<sub>H</sub>: Coeficiente de crecimiento de la biomasa (mg O2/ mg DQO)  $\approx$  0,63

### **Tasa de desnitrificación (NUR) por potencial Redox**

**[Solo para el modelo BM-Advance Pro]**

El ensayo de respirometría se realiza en modo **R en condiciones anóxicas -** con un nivel de oxígeno no superior a 0,2 mg/L - Se añadira una dosis de acetato sódico como fuente de carbono soluble fácilmente biodegradable necesaria para la oxidación anóxica del nitrato y una muestra de nitrato en propoción equivalente.

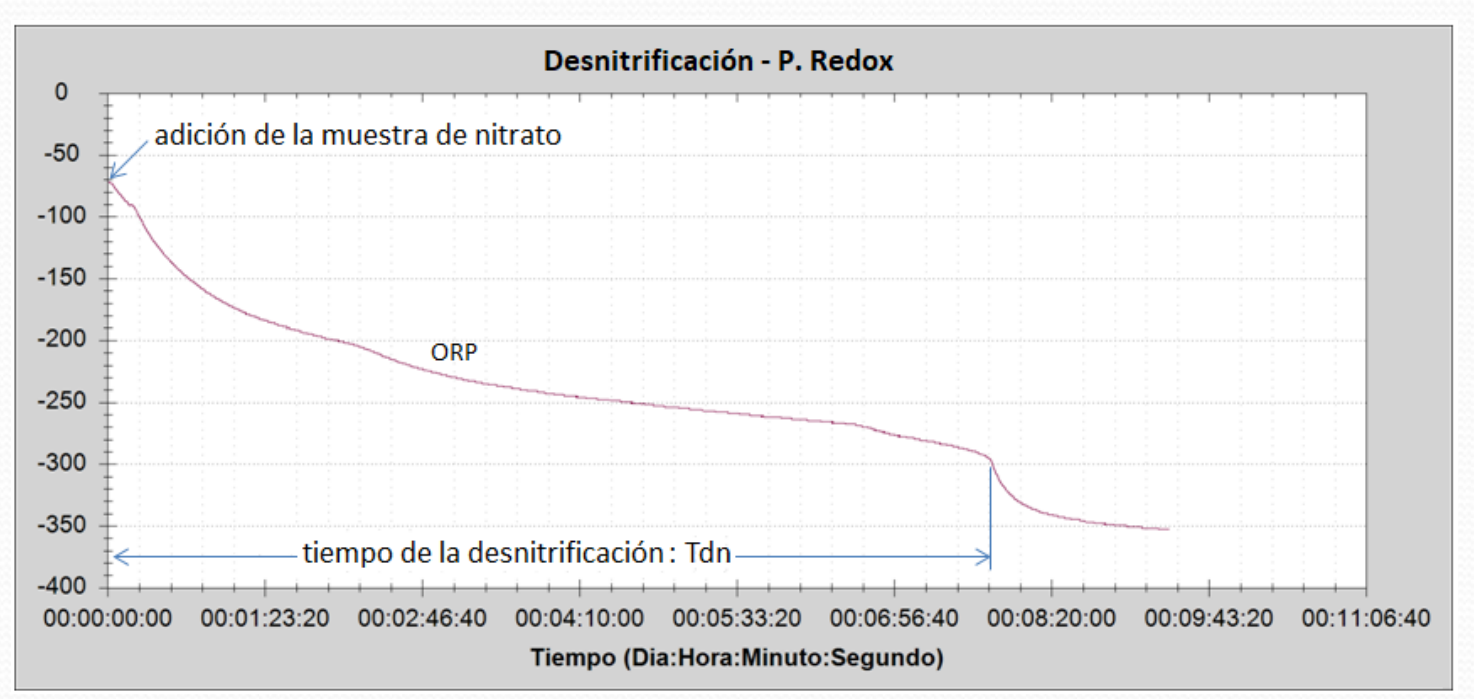

Respirograma del potencial redox (ORP) durante la desnitrificación

 $NUR = S<sub>NO3</sub> / Tdn$ 

 $S<sub>NO3</sub>$ : Concentración de nitrato (mg N-NO<sub>3</sub>/L) NUR: Tasa de desnitrificación (mg NO3/L.h) Tiempo de desnitrificación durante el ensayo: Tdn (h)

### **DQOrb requerida para la desnitrificación**

Una de la aplicaciones más importantes es la del cálculo de la DQO fácilmente biodegradable que se requiere para la desnitrificación. Las razones de este cálculo son las siguientes:

- § Conocer si habra suficiente DQOrb para la eliminación del nitrato
- § Saber si la biomasa heterótrofa del proceso aerobio se queda sin DQOrb (necesaria para su nutrición)
- § Analizar si hay que añadir alguna fuente externa de DQOrb (normalmente metanol)

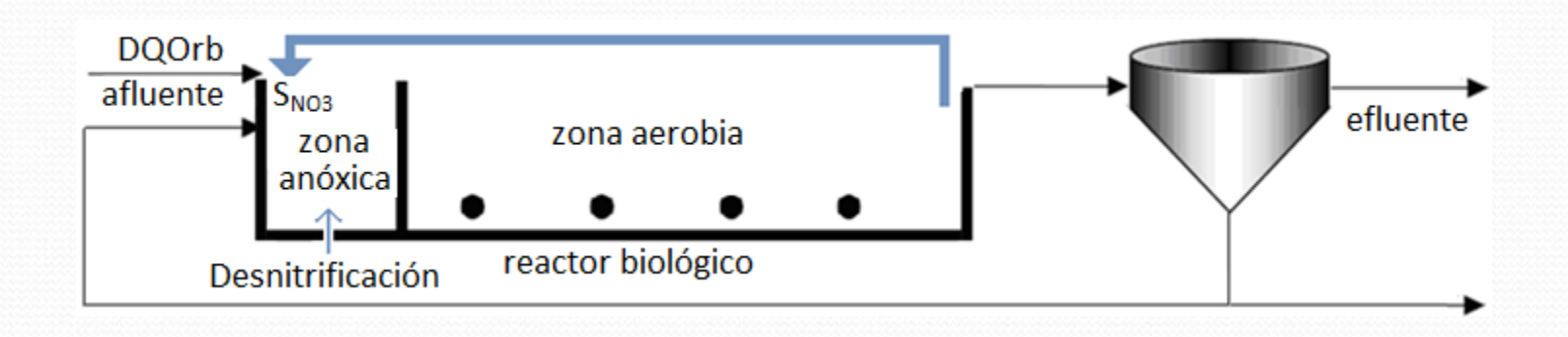

#### DQOrb requirida para desnitrificación

### $DQOrb_{DN}$  > 2,86  $* S_{NOS}$  / (1 – Y<sub>H</sub>)

 $DQOrb<sub>DN</sub> DQO$  rápidamente biodegradable mínimo requerido para la desnitrificación (mg/L)  $Y_H$ : Coeficiente de crecimiento de la biomasa heterotrófica (mg O<sub>2</sub>/mg COD) ≈ 0,63  $S_{NO3}$ : Nitrato a desnitrificar (mg N-NO<sub>3</sub>/L)

## **Toxicidad**

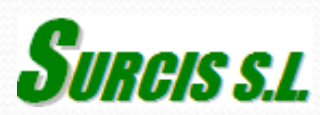

### **Podemos contemplar dos tipos de toxicidad**

#### **1. Toxicidad que ya está presente en el proceso de fangos activos**

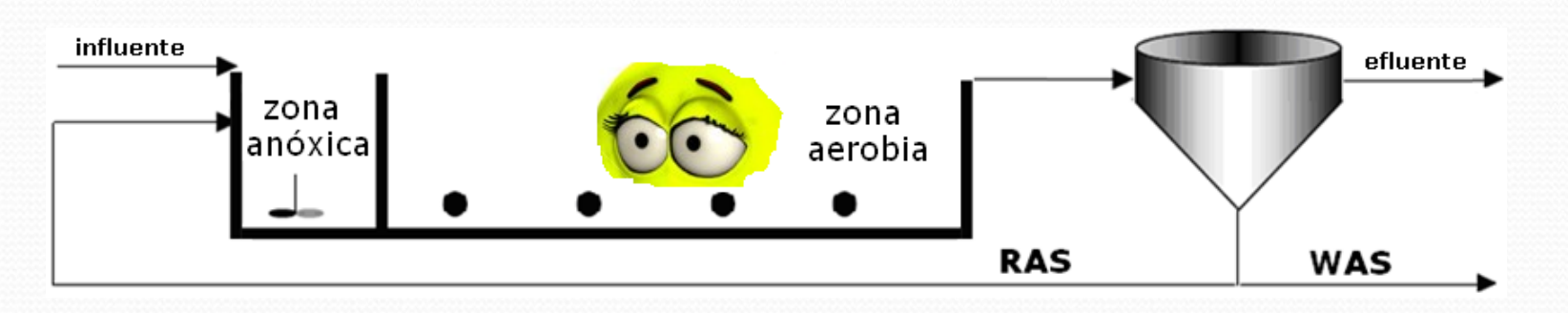

#### **2. Toxicidad en agua residual o compuesto que hay que analizar con fango de referencia**

### **Síntomas de toxicidad**

### **ya presente en el proceso de fangos activos**

- 1. OUR endógena sensiblemente por debajo de su valor habitual
- 2. Factor de carga (FC)excesivamente bajo:

FED OUR / UNFED OUR < 1,3.

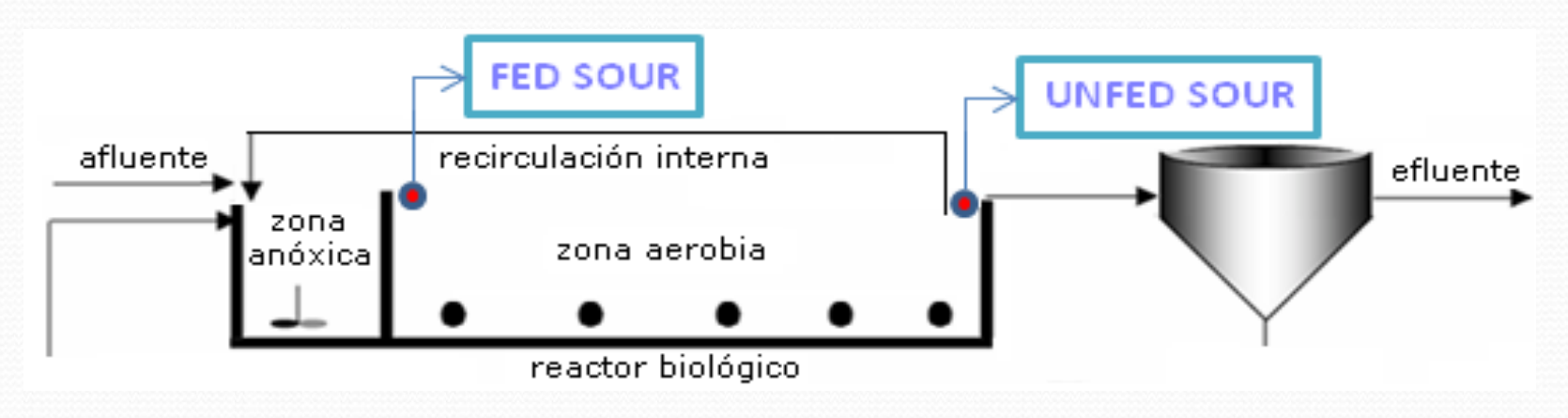

### **Análisis de toxicidad de efecto rápido**

### **por dosis de muestra acumulada**

El objetivo es analizar un efecto tóxico que se pudiera producir en el fango activo mediante la adición progresiva de dosis de muestra de agua residual sobre una tasa de respiración máxima provocada por la adición de un sustrato de referencia (acetato sódico, cloruro de amonio, o ambos)

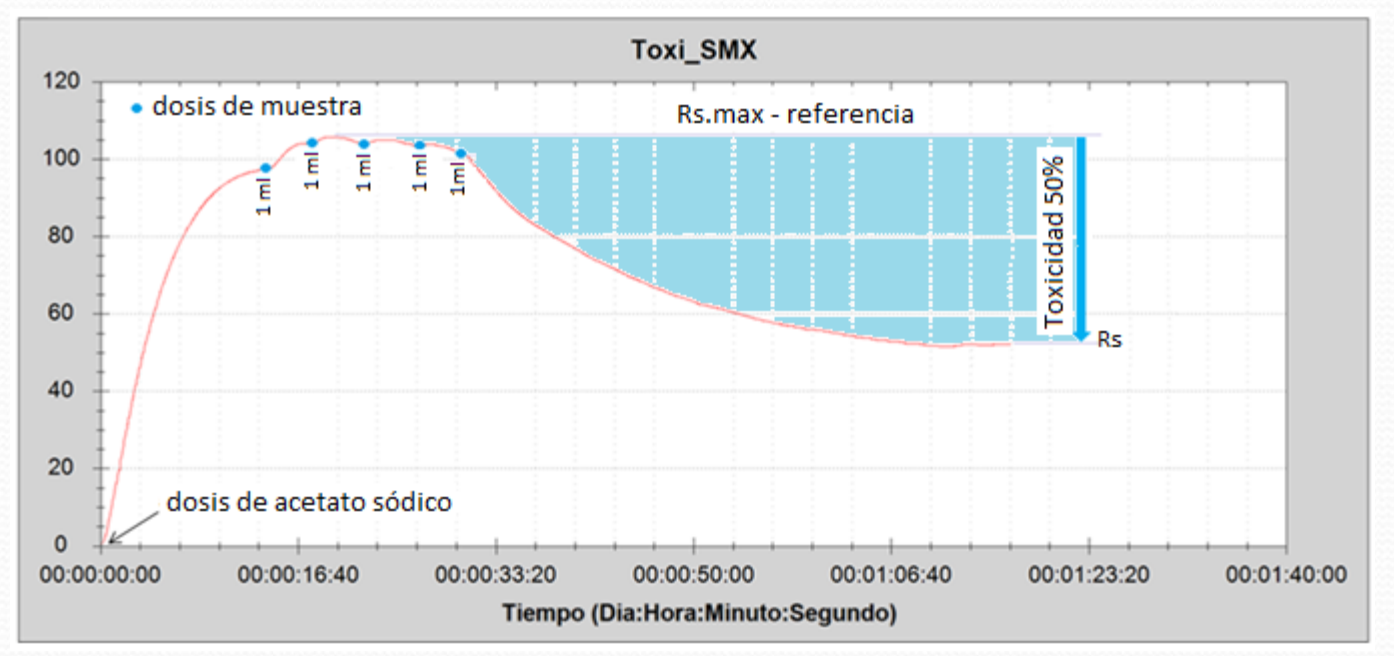

Ejemplo de respirograma Rs para el ensayo de Toxicidad por adición acumulativa de muestra

### **Toxicidad a biomasa global o específica a biomasa nitrificante**

Aquí comparamos la actividad de un compuesto estándar de referencia (acetato sódico o cloruro de amonio) en licor-mixtos en fase de respiración endógena: uno de referencia (con agua destilada) y otro/s con muestra/s

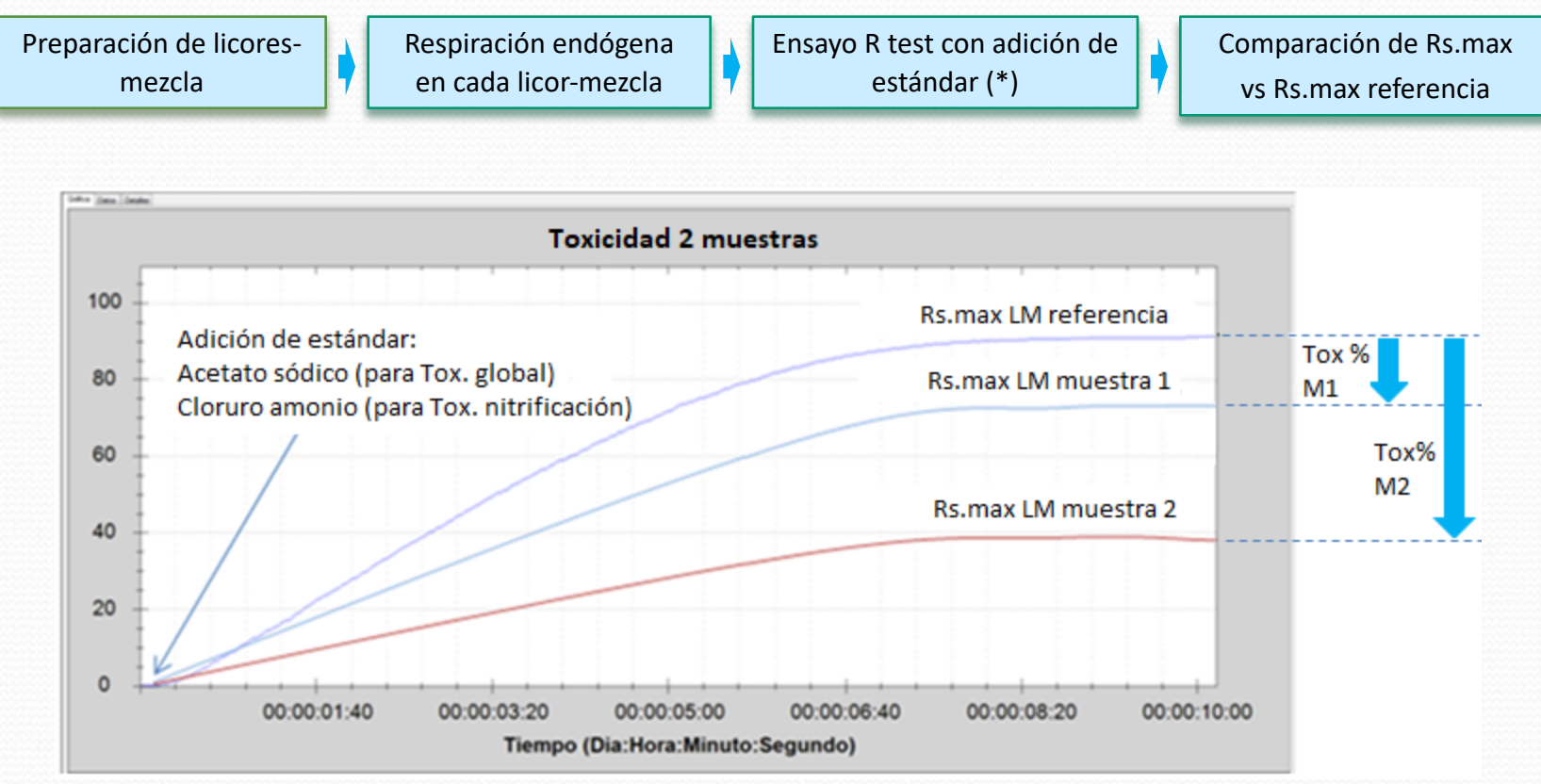

Superposición de respirogramas Rs para análisis de toxicidad de 2 muestras por comparación de Rs.max

**Toxicidad** (%) = 100 \* (Rs.max ref. – Rs.max muestra M) / Rs.max ref.

### **Toxicidad a biomasa global por ensayos OUR endógeno**

Con este procedimiento se valora la toxicidad por comparación del valor OUR endógeno (OURend) de uno o varios licor-mixtos en fase de respiración endógena: uno de referencia (con agua destilada) y otro/s con muestra/s

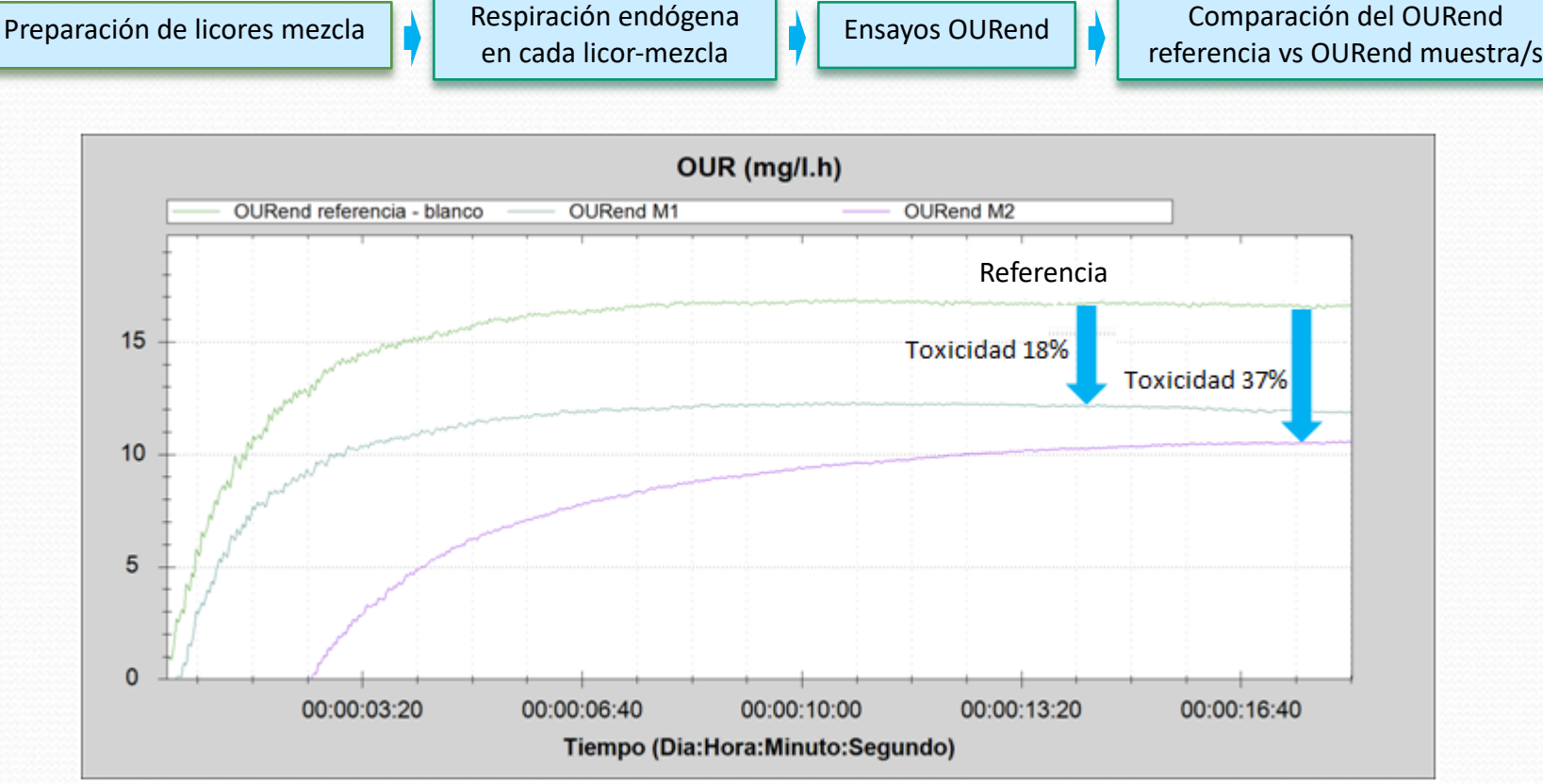

Superposición de respirogramas OURend para análisis de toxicidad de 2 muestras

**Toxicidad** (%) = 100 \* (OURend.ref. – OURend muestra M) / OURend.ref.

### **SURCIS**

Encarnación, 125 – Barcelona (España) Tel. +34 932 194 595 Fax. +34 932 104 30 E-mail: [surcis@surcis.com](mailto:surcis@surcis.com) Internet: [www.surcis.com](http://www.surcis.com/)